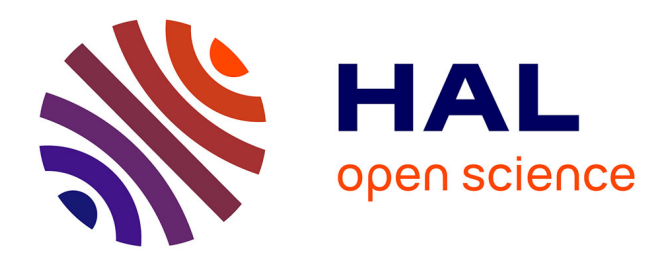

# **L'efficacité visuelle des cartogrammes animés en question - Une piste d'amélioration à travers l'exemple de la ségrégation à Bogotá (1993-2005)**

Florent Demoraes, Mégane Bouquet, Boris Mericskay

## **To cite this version:**

Florent Demoraes, Mégane Bouquet, Boris Mericskay. L'efficacité visuelle des cartogrammes animés en question - Une piste d'amélioration à travers l'exemple de la ségrégation à Bogotá (1993- 2005). M@ppemonde, 2021, Comprendre l'innovation en cartographie, 131, pp.1-24. 10.4000/mappemonde.5813 . hal-03029241v1

## **HAL Id: hal-03029241 <https://hal.science/hal-03029241v1>**

Submitted on  $28$  Nov  $2020$  (v1), last revised 13 Jul  $2021$  (v2)

**HAL** is a multi-disciplinary open access archive for the deposit and dissemination of scientific research documents, whether they are published or not. The documents may come from teaching and research institutions in France or abroad, or from public or private research centers.

L'archive ouverte pluridisciplinaire **HAL**, est destinée au dépôt et à la diffusion de documents scientifiques de niveau recherche, publiés ou non, émanant des établissements d'enseignement et de recherche français ou étrangers, des laboratoires publics ou privés.

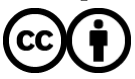

[Distributed under a Creative Commons Attribution 4.0 International License](http://creativecommons.org/licenses/by/4.0/)

# L'efficacité visuelle des cartogrammes animés en question

*Une piste d'amélioration à travers l'exemple de la ségrégation à Bogotá (1993-2005)*

Florent Demoraes, Mégane Bouquet, Boris Mericskay - Université Rennes 2, CNRS, ESO - UMR 6590, F-35000 Rennes, France

## Résumé

Les cartogrammes sont utilisés depuis longtemps pour mettre en exergue l'inégale distribution d'un phénomène sur un espace donné. Sur ces cartes, les unités spatiales ont une taille qui est proportionnelle à un poids (nombre d'habitants, quantité de CO² émise, etc.). Depuis une vingtaine d'années, l'intérêt d'ajouter du mouvement à ce type de construction cartographique est discuté, l'objectif étant le plus souvent de suivre les changements qui se produisent dans l'espace et le temps. Plusieurs méthodes ont été proposées pour construire des cartogrammes animés et des algorithmes performants existent aujourd'hui pour déformer les unités spatiales. Ceci étant, la restitution sur un cartogramme animé d'une deuxième variable pose encore problème et donne généralement des résultats assez peu satisfaisants. Cet article propose une solution expérimentale en vue d'améliorer l'efficacité de ces cartogrammes animés en utilisant conjointement un lissage spatial. Nous montrons le potentiel que représente la combinaison de ces deux techniques cartographiques en mode animé pour observer l'évolution de la ségrégation socio-résidentielle dans le temps, en prenant l'exemple de Bogotá (Colombie) entre 1993 et 2005.

## Mots-clefs

Cartogramme animé, anamorphose animée, lissage spatial, efficacité, évolution, ségrégation sociorésidentielle, Bogotá

## **Abstract**

Cartograms have long been used to highlight the uneven distribution of a phenomenon over a given area. On these maps, the size of spatial units is proportional to their weight (number of inhabitants, amount of CO2 emitted, etc.). For about twenty years, the interest of adding movement to this type of map has been discussed, the objective being most often to assess changes over time and space. Several methods have been proposed to build animated cartograms and efficient algorithms exist today to distort spatial units. This being the case, the rendering on an animated cartogram of a second variable is still a challenge and generally gives rather unsatisfactory results. In this article we experiment a way to improve the efficiency of such animated cartograms, using jointly spatial smoothing. We show the potential of combining these two mapping techniques in animated mode to visualize the changes in socio-residential segregation over time, using the example of Bogotá (Colombia) between 1993 and 2005.

## Keywords

Animated cartogram, spatial smoothing, efficiency, evolution, socio-residential segregation, Bogotá

## Resumen

Los cartogramas se han utilizado durante mucho tiempo para poner de relieve la distribución desigual de un fenómeno en un espacio determinado. En estos mapas, las unidades espaciales tienen un tamaño proporcional a un peso (número de habitantes, cantidad de CO2 emitida, etc.). Durante los últimos veinte años, se ha discutido el interés de añadir movimiento a este tipo de mapas, siendo el objetivo más a menudo el de observar los cambios que se dan en el espacio a lo largo del tiempo. Se han propuesto varios métodos para construir cartogramas animados y hoy en día existen poderosos algoritmos para deformar las unidades espaciales. Sin embargo, la visualización de una segunda variable en un cartograma animado sigue siendo problemática y generalmente da resultados bastante insatisfactorios. Este trabajo propone una solución experimental para mejorar la eficiencia de estos cartogramas. Dicha solución consiste en utilizar el alisado espacial de forma combinada. Mostramos el potencial que encierra la combinación de estas dos técnicas de cartografía en modo animado para observar la evolución de la segregación socio-residencial a lo largo del tiempo, utilizando el ejemplo de Bogotá (Colombia) entre 1993 y 2005.

## Palabras clave

Cartograma animado, alisado espacial, eficiencia, evolución, segregación socio-residencial, Bogotá

## 1. Le cartogramme : une représentation cartographique ancienne, encore peu utilisée efficacement en animation

#### 1.1. Origine et définitions des cartogrammes

Comme le rappellent Lambert et Zanin (2016), les cartogrammes constituent un type particulier d'anamorphoses et sont utilisés depuis longtemps pour mettre en exergue l'inégale distribution d'un phénomène sur un espace donné. Ces auteurs font référence à la carte élaborée en 1868 par l'économiste français Émile Levasseur qui représente les pays de l'Europe en carrés proportionnels à leur superficie et à la carte produite en 1921 par *General Electrics* déformant la taille des états en fonction de la proportion de la population ayant accès à l'électricité aux Etats-Unis<sup>1</sup>. Ces représentations renvoient à un type de carte transformée qui fait ressortir l'inégale répartition des masses sur un espace donné. Ce premier type de cartogramme est de loin le plus répandu aujourd'hui. On trouve également des cartogrammes qui reposent sur un changement de position de points, entre un référentiel planimétrique initial et un référentiel d'arrivée qui peut être par exemple spatiotemporel ou cognitif (Cauvin et Reymond, 1986 ; Langlois et Denain, 1996). Une typologie détaillée des transformations cartographiques thématiques de position est présenté dans Cauvin et al. (2007). Compte tenu des variables que nous utiliserons par la suite (des effectifs de ménages, cf. section 3.2) l'article portera uniquement sur les cartogrammes contigus issus d'une transformation calculée sur la base de poids par unité surfacique.

Les cartogrammes, de plus en plus présents aujourd'hui dans les médias, sont généralement utilisés pour interpeller le lecteur, pour rendre compte d'un phénomène ou d'un fait (élections, pauvreté, pollution, etc.) de manière expressive sur l'ensemble d'un pays ou sur un planisphère. Pour Nicolas Lambert<sup>2</sup>, ce procédé « rend la représentation du phénomène spectaculaire et le but d'une telle carte est de déclencher une prise de conscience ou de marquer les esprits ». Un cartogramme est une carte

<sup>&</sup>lt;sup>1</sup> Ces cartes sont disponibles sur le billet de Nicolas Lambert sur Néocarto [: https://neocarto.hypotheses.org/2320](https://neocarto.hypotheses.org/2320)

<sup>2</sup> UMS RIATE [: lambert.nico.free.fr/tp/cartogram\\_2013.pdf](http://lambert.nico.free.fr/tp/cartogram_2013.pdf)

d'un type bien particulier qui sort de l'ordinaire à la fois du point de vue de sa construction et dans la manière dont elle donne à voir une quantité dans l'espace. Il convient alors de se poser la question du public auquel elle est destinée et de se demander si cette représentation apporte vraiment une plusvalue par rapport à un mode de représentation plus conventionnel (carte choroplèthe, symboles proportionnels, etc.).

#### 1.2. Des exemples de cartogrammes animés encore assez rares

Le Web représente l'environnement privilégié pour la publication de cartes animées que l'on trouve en grande quantité et en grande variété (Harrower, 2006 ; Assalin et Segure, 2004 ; Cunty et al., 2017). Ceci étant, malgré cette abondance, on constate que les cartogrammes animés, quant à eux, restent peu courants. Pourtant leur intérêt est discuté depuis une vingtaine d'années et plusieurs méthodes pour les construire ont été proposées dans le même temps (Ouyang et Revesz, 2000 ; Florisson et al., 2005). Antoni et Klein (2003) avancent le fait que l'animation rend la déformation de l'espace de référence plus communicatif aux yeux du lecteur. De leur côté, Ouyang et Revesz (2000) argumentent sur la capacité de ce genre d'animations à révéler facilement des tendances. En analysant les précipitations mensuelles aux Etats-Unis entre 1948 et 1998, ces auteursfont le constat suivant : « The animation revealed that the precipitation has more regular cycles in the New England states than in the western states. Such animations allow everyone to make similar observations without even knowing anything about statistics ».

Parmi les cartogrammes animés que nous avons identifiés sur le Web en 2020, il est possible d'en distinguer deux grands types. Le premier type renvoie à des cartogrammes animés sur lesquels l'utilisateur ne peut interagir. Dans cette configuration, il est proposé au lecteur, le plus souvent par le biais d'un GIF animé, un rendu visuel prédéfini qui défile automatiquement jusqu'à la forme finale. On peut mentionner ici le cartogramme animé relatif aux pays d'Afrique mis en avant sur le site R-graphgallery<sup>3</sup> et qui illustre le passage d'une carte choroplèthe à un cartogramme, la surface des pays étant progressivement déformée en fonction du nombre d'habitants. On peut faire référence aussi aux travaux de Max Galka. Cet auteur présente un cartogramme animé figurant la valeur des propriétés immobilières à l'échelon des contés (au nombre de 3007) en 2012 aux Etats-Unis<sup>4</sup>. Comme dans l'exemple précédent, l'animation démarre sur un fond de carte initial non-déformé.

Le deuxième type correspond à des cartogrammes proposant des fonctions d'interactivité qui permettent de passer en un clic d'un mode de représentation à l'autre et d'obtenir la déformation correspondant à la variable de son choix. Sur le site Carbonmap<sup>5</sup> par exemple, il est possible d'afficher à la demande une vision du monde où les pays sont progressivement déformés en fonction de leur population, de leur consommation, de leurs réserves en ressources naturelles ou encore de leur pauvreté. On retrouve la même logique sur la carte interactive du site blueshift.io<sup>6</sup> qui transforme sur le champ, les pays à l'aide de variables choisies au moyen d'onglets (population, naissances, PIB, etc.). D'autres exemples de cartogrammes animés et interactifs plus originaux existent comme "Le bon coin dessine la France" produite par Etienne Côme (IFSTTAR<sup>7</sup>). Ce dernier exploite les annonces du site « Le Bon Coin » pour changer la taille des régions françaises selon le nombre d'échanges de livres, de meubles, etc<sup>8</sup>. La carte se déforme à la volée de manière dynamique en sélectionnant le type de

<sup>1</sup> 3 <https://www.r-graph-gallery.com/a-smooth-transition-between-chloropleth-and-cartogram.html>

<sup>4</sup> <http://metrocosm.com/the-housing-value-of-every-county-in-the-u-s/>

<sup>5</sup> [http://www.carbonmap.org](http://www.carbonmap.org/)

<sup>6</sup> <https://blueshift.io/world-cartogram.html>

<sup>7</sup> Institut français des sciences et technologies des transports, de l'aménagement et des réseaux

<sup>8</sup> <https://www.comeetie.fr/galerie/leboncoin/>

produit échangé. A plus grande échelle, le projet *Londonmapper : A Social Atlas of London<sup>9</sup>* offre la possibilité de sélectionner des indicateurs comme les faits délictuels enregistrés lors d'émeutes, le prix de l'immobilier ou encore les effectifs de population pour une année donnée. Partant du découpage initial des trente-trois arrondissements de Londres, la carte est graduellement déformée.

#### 1.3. Des cartogrammes animés montrant des évolutions dans le temps

Dans plusieurs travaux, l'animation reflète l'évolution de la répartition d'un phénomène entre deux dates, le plus souvent à petite échelle. Le premier exemple qu'on peut retenir est une autre réalisation de Max Galka. Cet auteur déforme les 195 pays représentés sur une mappemonde en fonction de leur poids démographique depuis 1800<sup>10</sup>. Lorsque l'utilisateur choisit une autre année (1900, 2000 ou 2100), la carte est progressivement transformée restituant ainsi les grands rééquilibrages démographiques qui se sont produits sur une période de 300 ans. Dans le même esprit et à partir des mêmes données, le cartogramme animé de Kakub Nowosad<sup>11</sup> montre l'évolution de la répartition de la population mondiale tous les 25 ans. Cette animation est construite à partir d'une succession d'instantanés déformés à chaque date qui défilent automatiquement sans transition, ce qui produit un effet saccadé. En prenant toujours comme cadre de référence un planisphère, la carte de Neil Kaye donne à voir, quant à elle, l'évolution des émissions de CO2 depuis 1976<sup>12</sup>. La taille des pays est ajustée en fonction du nombre de tonnes de CO<sup>2</sup> émises. Enfin, à moyenne échelle, nous pouvons faire mention du cartogramme animé conçu par Ravi Parish<sup>13</sup> illustrant l'évolution du peuplement des états américains depuis 1790. Faisant écho à la distinction établie dans la section précédente, ce dernier exemple est intéressant car il se positionne à l'interface entre un « simple » cartogramme animé où le lecteur est passif, et un cartogramme interactif. En effet, après un premier visionnage qui démarre automatiquement, le lecteur a la possibilité dans un second temps de sélectionner une année par le biais d'un menu latéral pour revenir à une date donnée.

Si le plus souvent les cartogrammes animés portent sur un nombre restreint d'unités spatiales (moins de 200), celui reflétant la valeur des propriétés immobilières par conté aux Etats-Unis montre que ces cartes peuvent aussi être construites sur un nombre d'unités beaucoup plus élevé. Lorsque de surcroît, la déformation est très prononcée comme c'est le cas sur ce même exemple, l'intérêt du cartogramme animé est d'accompagner le lecteur dans la compréhension de la déformation à partir du fond de carte initial. A ce propos, Max Galka formule la remarque suivante : « A cartogram is useless if the map is distorted beyond recognition. Animation can help put the pieces in context, and make them recognizable again ».

Enfin, une attention particulière doit être portée sur les changements de surfaces restituées sur ces cartogrammes animés. Sur les trois premiers, le fond de carte comporte le même nombre d'unités tout au long de l'animation. Si les poids en présence (effectifs de population, volumes de CO<sup>2</sup> émis) augmentent avec le temps, la surface totale du cartogramme reste quant à elle constante. Les surfaces retranscrivent donc le poids relatif de chaque unité par rapport au poids total. Ainsi, même si une unité voit sa taille réduire entre deux dates, cela ne veut pas forcément dire que son poids en valeur absolue a diminué, mais que sa part dans le total baisse. Le fait que la surface totale soit constante aux différentes dates s'explique par le fonctionnement même des différents algorithmes. Ils produisent tous un fond déformé dont la surface est égale à la surface de départ. Dans l'exemple de Ravi Parish,

<sup>9</sup> <http://london.worldmapper.org/interactive/>

<sup>10</sup> <http://metrocosm.com/world-population-history-map/>

<sup>11</sup><https://nowosad.github.io/post/world-pop-change/>

<sup>12</sup> <https://twitter.com/neilrkaye/status/842696854009774080>

<sup>13</sup> <http://www.ravi.io/us-population-trends-cartogram>

l'interprétation de l'évolution du peuplement des états américains est encore plus délicate car le nombre d'unités augmente au fur et à mesure de la construction de ce pays depuis 1790.

#### 1.4. Bilan : des cartogrammes animés encore perfectibles

Sur les dix cartogrammes animés passés en revue dans les deux sections précédentes, une seconde variable est systématiquement représentée en aplat de couleurs. Dans la moitié des cas, cette variable est la même que celle ayant servi au calcul de la déformation (voir annexe A). Ce premier constat indique que la possibilité de restituer une deuxième information à travers ces cartogrammes animés reste finalement peu exploitée. Dans quatre cas, les aplats sont changeants. On observe à deux reprises, sur la carte d'Etienne Côme et sur celle de Ravi Parish, une variation progressive de la teinte de chaque unité allant de pair avec la déformation. Dans les deux autres cas, sur les cartes de Kakub Nowosad et sur celle de Neil Kaye, les unités peuvent voir leur couleur varier avec le temps lorsqu'elles basculent d'une classe à l'autre. Ce choix cartographique produit alors un effet de clignotement qui rend complexe l'appréhension de l'évolution du phénomène. Cet effet est d'autant plus prononcé que le nombre d'unités spatiales est élevé et que les classes sont nombreuses, impliquant mécaniquement des basculements plus fréquents. Ce constat renvoie plus largement aux caractéristiques de l'animation décrites dans Cauvin et al. (2008) et à la complexité de leur emploi combiné. Ces auteurs indiquent en effet que sur une carte animée, « l'objet cartographique peut changer spatialement, thématiquement et temporellement ». Ce constat permet de comprendre tout l'intérêt de laisser au lecteur la possibilité de faire un arrêt sur image pour qu'il ait le temps d'assimiler l'information relative à un instant *t*. Au final, sans insister sur les écarts aux règles de sémiologie graphique observés sur certains exemples (utilisation de couleurs discrétisées ne retranscrivant pas un ordre, utilisation d'un dégradé non discrétisé ou d'un trop grand nombre de couleurs différenciatrices, absence de légende et d'échelle indiquant les valeurs associées aux surfaces), on remarque que la seule technique cartographique combinée aux cartogrammes animés est l'utilisation d'un aplat de couleurs pour chacune des unités spatiales.

Avant de présenter, en section 3, lestechniques cartographiques que nous avons nous-mêmes utilisées à titre expérimental en complément du cartogramme animé, nous développons en section 2, l'objet d'étude sur lequel reposent notre démarche et nos résultats.

## 2. Analyser la ségrégation socio-résidentielle au travers d'un cartogramme : intérêt et exemples

#### 2.1. Le concept de ségrégation socio-résidentielle

« Au sens fort, la ségrégation est une politique de mise à l'écart d'une population formant un sousgroupe religieux ou racial, que la législation isole dans un ou des quartiers d'une ville (ségrégation spatiale) et qui subissent en outre des discriminations de nature politique, juridique ou économique (ségrégation sociale) » (Pumain, 2006)<sup>14</sup>. Dans de nombreux travaux, l'emploi du terme de ségrégation ne renvoie plus à ce sens originel fort et la division sociale de l'espace est souvent un synonyme proposé. La ségrégation peut être appréhendée dans une dimension socio-économique, démographique (jeunes / personnes âgées), ethnique ou encore migratoire. Jacques Brun (1994) qualifie plus particulièrement la ségrégation socio-résidentielle qu'il définit comme « la distinction spatiale entre les aires de résidences de groupes de population qui vivent dans une même agglomération ». Un groupe de population est considéré comme ségrégé si sa distribution spatiale diffère d'une distribution géographique uniforme dans l'espace urbain. Pour caractériser cette

<sup>&</sup>lt;sup>14</sup> Définition issue d'un article sur Hypergéo : [http://www.hypergeo.eu/spip.php?article372#](http://www.hypergeo.eu/spip.php?article372)

distribution, des indicateurs ont été définis tout au long du XXe siècle (Massey et Danton, 1988) et des méthodes pour les calculer ont été implémentées dans les solutions SIG à la fin des années 1990. Une synthèse détaillée de ces méthodes est proposée dans Apparicio (2000). Ceci étant, si l'accent a surtout été mis sur la caractérisation de la ségrégation au travers d'indices, ces derniers pour la plupart ne peuvent faire l'objet d'une représentation cartographique. C'est le cas de l'indice de dissimilarité de Duncan et Duncan (1955) ou de celui de Hutchens (2001)<sup>15</sup>. Pour le cas spécifique de la ségrégation socio-résidentielle, les cartes choroplèthes sont très fréquemment employées. Elles donnent à voir aussi bien des indicateurs simples, tels que des pourcentages d'individus par classe de revenus ou par professions et catégories socio-professionnelles, que des indicateurs plus élaborés comme des coefficients de variation par unité spatiale indiquant l'hétérogénéité locale.

#### 2.2. Le cartogramme pour représenter la ségrégation socio-résidentielle, en mode statique

De par sa construction, un cartogramme permet de déformer l'espace en fonction d'un poids. Ce mode de représentation est alors bien adapté pour cartographier l'inégale répartition des effectifs de population différenciés suivant leur niveau économique sur un espace et à une date donnés. Ceci étant, malgré ce constat, les exemples d'utilisation de cartogramme sur la thématique de la ségrégation socio-résidentielle restent peu courants dans la littérature. Nous retenons deux exemples.

Le premier renvoie aux travaux de Duroudier (2018) qui fait appel aux cartogrammes pour rendre compte des ségrégations et des discontinuités dans les villes intermédiaires des États-Unis. La déformation des unités spatiales (*block groups*) est calculée à partir des effectifs de population résidente en 2010. Cet auteur va cependant plus loin que les cartes du projet *Londonmapper* présentées plus haut. Il différencie les unités déformées par une couleur qui renvoie à une typologie issue d'une CAH permettant de localiser des profils socio-économiques établis sur la base des revenus. Ainsi, comme cet auteur l'indique, l'adoption d'une représentation sous forme de cartogramme permet de faire « basculer dans un référentiel démographique la compréhension des configurations produites par les différentiels relatifs de catégories sociales ».

Le deuxième exemple est celui proposé par Demoraes et Souris (2017) reposant sur une logique similaire. Ces auteurs montrent de la même manière l'intérêt des cartogrammes pour faire ressortir l'inégale distribution des ménages suivant leur niveau socio-économique en ville, à travers l'exemple de Bogotá (Colombie). Dans ce travail, sont retenus les effectifs des ménages classés en fonction de l'indice de condition sociale (ICS), un indicateur synthétique représentatif du revenu des ménages couramment utilisé en Amérique latine depuis le début des années 1990 (Dureau et al., 2014, p.60). En Colombie, comme dans la plupart des autres pays du sous-continent, cet indice est précieux car l'information relative aux salaires est difficile à saisir compte tenu de la part encore importante de l'emploi informel et n'est pas collectée dans les recensements. Dans ce deuxième exemple, les unités spatiales sont déformées en fonction des effectifs d'un sous-groupe de population à une date donnée, et non pas comme dans l'exemple de Duroudier (2018) à partir de l'effectif total de population résidente par unité spatiale.

Ces deux exemples illustrent bien l'intérêt de recourir à un cartogramme en mode statique pour donner à voir l'inégale répartition de la population suivant un critère de revenus à un instant *t*. Dans la section suivante nous allons plus loin en cartographiant de manière dynamique l'évolution de la ségrégation socio-résidentielle entre deux dates. Pour ce faire, nous approfondissons l'exemple de

<sup>&</sup>lt;sup>15</sup> Comme l'indice de dissimilarité de Duncan et Duncan, l'indice de Hutchens repose sur une division binaire de la population et varie entre 0 (quand toutes les unités spatiales ont la même composition de la population) et 1 (quand la ségrégation est totale : les catégories de population considérées ne sont jamais co-présentes dans une même unité spatiale).

Bogotá en reprenant l'indice de condition sociale. Nous proposons par ailleurs d'enrichir le rendu du cartogramme animé en utilisant en complément une deuxième technique cartographique qui permet d'améliorer son efficacité visuelle.

## 3. Cartogramme animé et lissage spatial, deux techniques à combiner pour améliorer l'efficacité visuelle : application au suivi de la ségrégation

#### 3.1. La notion d'efficacité en cartographie

L'acception de l'efficacité que nous retenons est celle que propose Jacques Bertin en 1967, cet auteur s'inspirant lui-même du « coût mental de la perception » introduit en 1935 par Georges Zipf. Pour Jacques Bertin, l'efficacité d'une construction graphique consiste à produire des « formes perceptibles dans l'instant minimum de vision ». Il la définit plus précisément comme suit : « … si pour obtenir une réponse correcte et complète à une question donnée, et, toutes choses égales, une construction requiert un temps d'observation plus court qu'une autre construction, on dira qu'elle est plus efficace pour cette question ».

En cartographie thématique, Jégou (2016) rappelle justement que l'efficacité d'une carte renvoie à sa capacité à communiquer l'information de manière claire et lisible en fonction du public visé. En cartographie animé, l'efficacité dépend également pour une bonne part de la fluidité de l'image produite. Cela vaut bien sûr également pour les cartogrammes animés conçus afin de suivre l'évolution d'un phénomène dans le temps. Cela vaut aussi quel que soit le public cible. La recherche de cette fluidité a en ce sens directement orienté le choix des outils et de la méthode que nous avons retenus (section 3.3). Pour améliorer l'efficacité d'une carte, son concepteur peut en outre choisir de représenter une deuxième variable statistique, redondante avec la première. Or, nous l'avons vu (section 1.4), la représentation d'une deuxième variable statistique sur un cartogramme animé n'est pas sans poser problème. La solution que nous proposons passe par une généralisation de l'information que nous avons obtenue en appliquant un lissage spatial sur la seconde variable (section 3.4).

L'objectif de notre travail est double, à la fois méthodologique et appliqué. Il s'agit premièrement de proposer à titre expérimental un cartogramme animé restituant une information qui soit facilement et rapidement assimilable par le lecteur. Il s'agit deuxièmement de vérifier au moyen de ce cartogramme animé si la structure spatiale ségrégative a été transformée ou non compte-tenu de l'accroissement du nombre de ménages à Bogotá entre les recensements de 1993 et de 2005. Pour répondre à ces objectifs, nous détaillons dans les sections suivantes, les données utilisées, les méthodes de traitement associées et les différents modes de représentations testés.

#### 3.2. Matériau et échelon d'analyse

**.** 

#### 3.2.1. L'indice de condition sociale des ménages (ICS) : principe de calcul

Pour la démonstration, nous utilisons le même indice de condition sociale des ménages que celui employé par Demoraes et Souris (2017), mais cette fois pour suivre une évolution entre deux dates. Cet indice a été calculé à partir des données des recensements de la population et du logement colombiens de 1993 et 2005, dans le cadre du programme ANR METAL<sup>16</sup>. Plus précisément, il est obtenu en divisant le nombre moyen d'années d'études des membres du ménage âgés de 15 ans ou plus par le nombre moyen de personnes par pièce dans le logement. Si de prime abord une période de

<sup>&</sup>lt;sup>16</sup> « Métropoles d'Amérique latine dans la mondialisation : reconfigurations territoriales, mobilité spatiale, action publique ». Programme piloté par F. Dureau (IRD - Equipe MIGRINTER, UMR 7301 CNRS - Université de Poitiers).

douze ans peut paraître courte pour suivre l'évolution de la ségrégation socio-résidentielle dans une ville, il faut souligner que la population entre 1993 et 2005 a augmenté à Bogotá de près de 40 %, passant de 5 à 7 millions d'habitants et le nombre de ménages a crû de 49 %, passant de 1,3 à 1,9 million.

#### 3.2.2. Choix du niveau géographique d'analyse

Le choix d'un niveau géographique d'analyse pertinent pour élaborer des cartogrammes visuellement efficaces est un enjeu important. Les données censitaires de Bogotá peuvent en effet être agrégées dans des unités renvoyant à plusieurs échelons géographiques : les arrondissements (20 en 2005), les secteurs (692 en 2005), les sections (3 166 en 2005) et les îlots (43 566 en 2005). Le premier choix possible est l'échelon des arrondissements, mais ce dernier aboutit à des résultats trop agrégés et masque la variabilité qui peut exister à l'intérieur de certains arrondissements. Ainsi, afin d'obtenir un résultat assez fin et qui reste lisible sur la carte, nous avons adopté un découpage plus fin, conçu spécialement pour suivre l'évolution entre les deux recensements. Ce découpage correspond à l'échelon des secteurs que nous avons légèrement modifiés dans la mesure où ces derniers ont connu quelques remaniements entre les deux dates. Le principe général a été celui d'une fusion des secteurs adjacents dont le contour a été déplacé entre 1993 et 2005 (Lepetit et Bahoken, 2011). C'est donc l'unité englobante, dont les limites extérieures n'ont pas bougé entre les deux dates, qui a été retenue le cas échéant. Au final, le fond de carte comporte 627 unités spatiales (Carte 1).

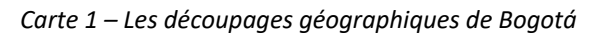

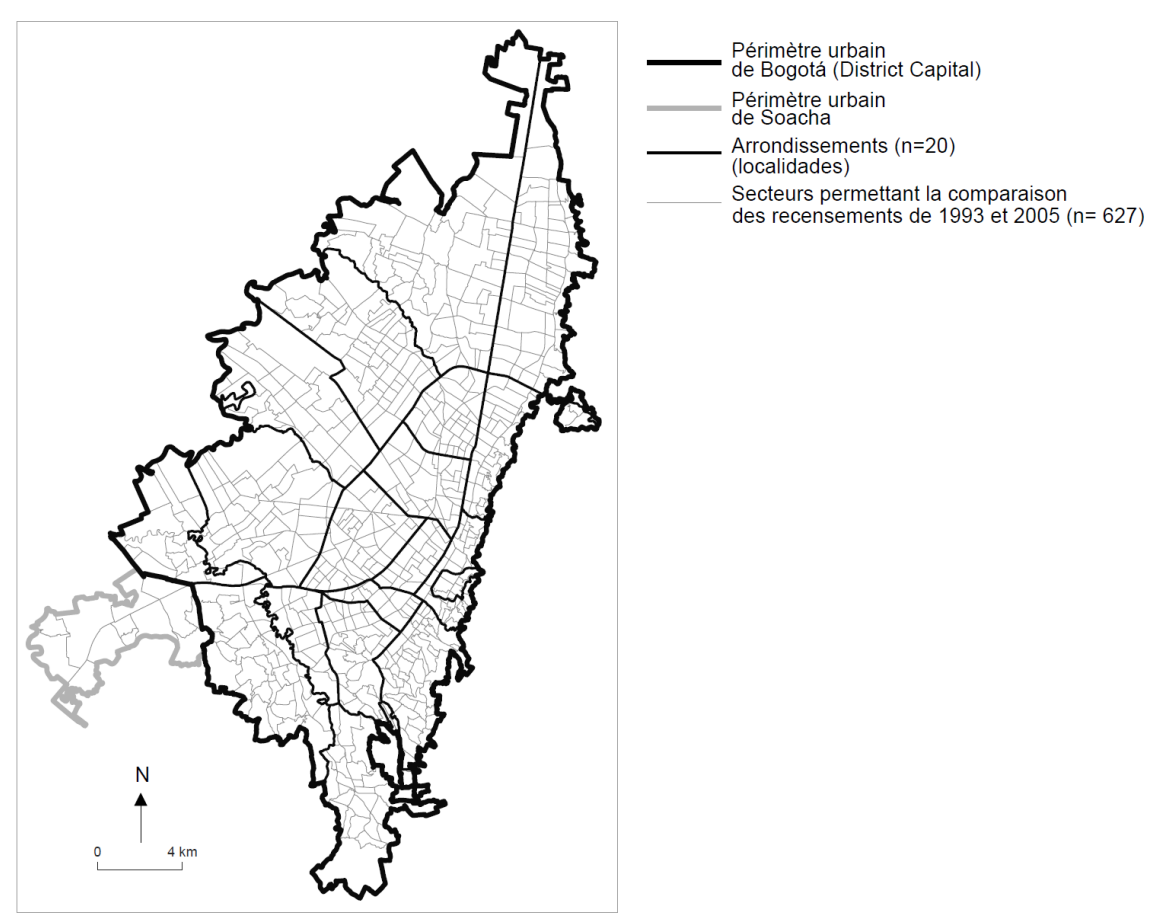

Sources : DANE 1993 et 2005 - Édition du fond de carte : Arnaud Lepetit et Françoise Bahoken (ANR METAL).

Nous développons ci-après notre démarche qui intègre la construction de trois cartogrammes animés successifs dont nous discutons à chaque fois l'efficacité. La méthode pour les créer est présentée de façon synthétique dans la figure 1. Nous ne livrons ci-dessous que les éléments les plus importants et indispensables à la compréhension de la démarche et des résultats. La méthode pour obtenir le cartogramme final (carte 4) est détaillée en annexe B.

#### 3.3. Choix des outils et méthode retenue : présentation générale

Nous avons testé tout d'abord la librairie JavaScript D3<sup>17</sup> qui a la particularité de fonctionner directement dans un navigateur Web. Elle présente en outre l'intérêt de fournir une interpolation de forme au format vectoriel et est souvent utilisée pour animer des cartogrammes (cf. carte « Le Boin coin dessine la France », en section 1.2). La méthode utilisée dans cette librairie est l'algorithme de Dougenik et al. (1985). Lorsque le nombre d'unités spatiales à déformer n'est pas trop élevé (autour d'une centaine pour donner un ordre de grandeur) cette librairie donne un résultat très satisfaisant avec une animation presque instantanée. Dans notre cas, l'exécution préalable du script sur les 627 secteurs de Bogotá dure 5 secondes, ce qui peut paraître rapide, mais produit ensuite une animation de la déformation saccadée. Ce manque de fluidité dans le rendu visuel constitue un frein à la lecture de la carte dans la mesure où le lecteur est aujourd'hui de plus en plus habitué à visualiser des vidéos sans intermittences. Par ailleurs, les possibilités d'affichage d'une deuxième variable s'ajustant avec la déformation se limitent à des aplats de couleurs, peu efficaces en animation comme nous l'avons vu en section 1.4 et comme nous le reverrons en section 3.4.2.

Après de nombreuses recherches, nous avons constaté qu'il n'existe aucun outil tout-en-un pour créer des cartogrammes animés permettant de restituer deux variables de manière efficace. Ceci nous a amenés à décomposer les traitements en 4 étapes et à utiliser plusieurs outils complémentaires(Figure 1). Après une phase de préparation des données (étape 1), nous avons produit une première série de fonds de cartes dont seule la taille des unités est progressivement déformée (étape 2). Cette première série de fonds de cartes a ensuite été utilisée pour représenter une deuxième variable (étape 3). Pour ce faire, deux modes cartographiques ont été employés et ont abouti à deux séries supplémentaires. Au final, les trois séries (sections 3.4.1, 3.4.2 et 3.4.3) ont été exportées au format image et assemblées pour créer des séquences animées (étape 4).

**<sup>.</sup>** <sup>17</sup> D3 (Data-Driven Documents) est une bibliothèque graphique JavaScript dédié à la visualisation de données numériques sous formes graphique et dynamique. Conforme aux normes du W3C cette bibliothèque logicielle mobilise les technologies courantes SVG, JavaScript et CSS.

#### *Figure 1 – Synthèse de la démarche en 4 étapes*

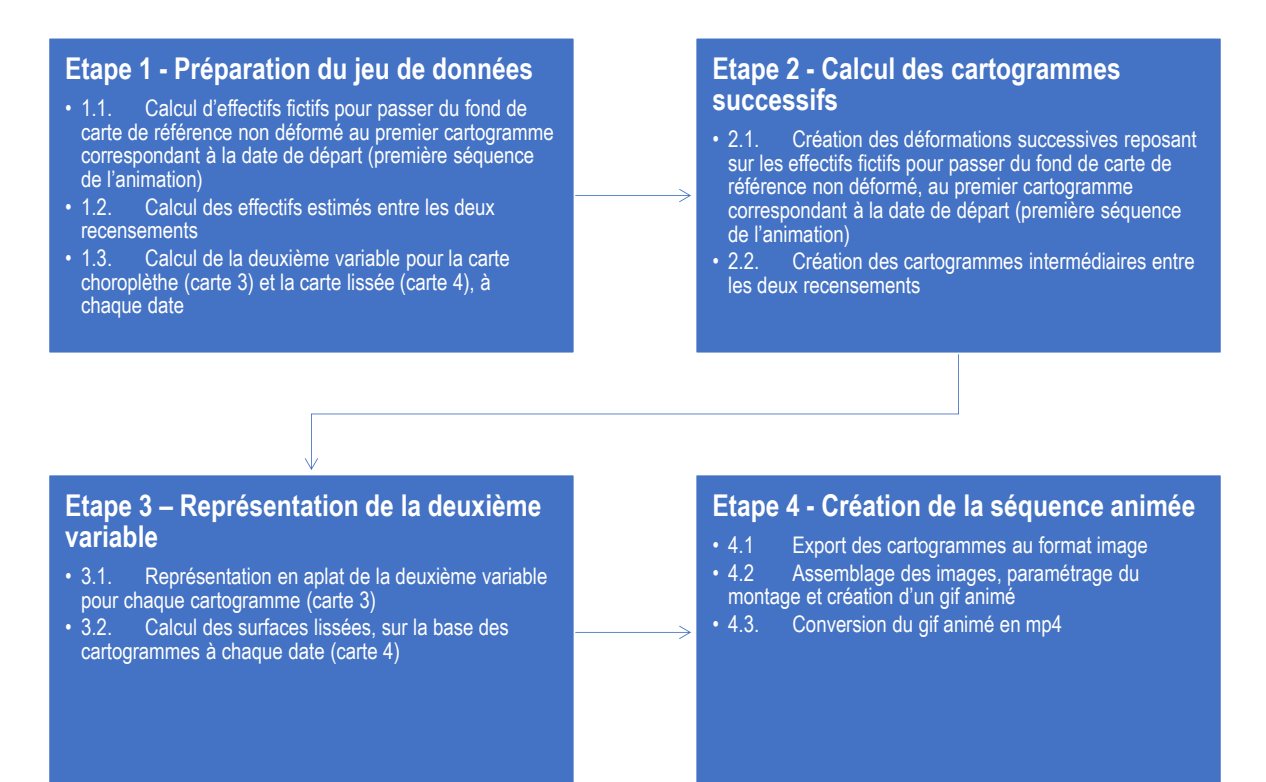

Les traitements SIG ont été réalisés dans l'environnement ArcGIS et la création des séquences animées au format gif a été obtenue au moyen d'un utilitaire en ligne<sup>18</sup>. Par la suite, à l'aide d'un deuxième utilitaire en ligne<sup>19</sup>, le fichier gif animé est converti en format vidéo (format mp4) pour donner la possibilité au lecteur de faire des arrêts sur image et de régler la vitesse de visionnage. Nous soulignons que le choix du format pour l'animation est important. En effet, certaines technologies sont aujourd'hui obsolètes et ne sont plus prises en charge par les navigateurs Web. De leurs côtés, les formats gif et mp4 sont bien documentés et présentent des failles de sécurité limitées. Ces contenus peuvent s'afficher dans n'importe quel navigateur sans extensions additionnelles, ce qui explique qu'ils soient aujourd'hui largement répandus.

Le montage de séquences qui peut paraître simple de prime abord renvoie en réalité à une stratégie de construction visuelle de l'animation dans le but d'améliorer son efficacité. Le montage nécessite en effet de nombreux essais (nombre d'images requises pour obtenir une animation fluide, temps de transition entre images, effets de transition, etc.) avant d'arriver à une animation satisfaisante. Sur chacune des trois séquences, l'animation part du fond de référence initial non déformé afin d'accompagner le lecteur jusqu'au cartogramme reflétant la répartition des effectifs du premier recensement. Les éléments d'habillage sont ensuite amenés progressivement tout comme l'apparition de la seconde variable visuelle sur les cartes 3 et 4 grâce à la technique du fondu enchaîné. Cet affichage graduel des éléments constitutifs de la carte et des variables représentées permet au lecteur d'appréhender, d'assimiler et d'interpréter les informations de manière fluide et progressive.

<sup>19</sup> <https://ezgif.com/gif-to-mp4>

#### 3.4. Choix des variables et des modes de représentation cartographique

#### 3.4.1. Déformation des unités spatiales et animation du cartogramme

Nous présentons dans cette section la première variable sur laquelle repose la déformation. Dans notre exemple, la taille des unités spatiales est ajustée en fonction d'une valeur absolue qui correspond aux effectifs des ménages classés suivant l'indice de condition sociale présenté en section 2.2. Nous retenons ici uniquement les classes 1 (ICS1) et 6 (ICS6) qui correspondent respectivement aux 10 % des ménages les plus pauvres et aux 10 % les plus riches. Ce choix de classe permet d'illustrer la ségrégation socio-résidentielle qui est particulièrement prononcée à Bogotá comme dans de nombreuses métropoles latino-américaines (Capron et González Arellano, 2006 ; Carman et al., 2013 ; Dureau et al., 2014 ; Demoraes, 2015). Le nombre de ménages étant le même dans chacune des deux classes d'ICS, les surfaces calculées sur la base de ces effectifs sont donc identiques sur les deux cartogrammes à chaque date. Ainsi, la taille des unités spatiales est directement comparable entre les deux cartogrammes pour chaque année. Par ailleurs, si les deux catégories de population (ICS1 et ICS 6) ont bel et bien connu une augmentation de leur effectif entre 1993 et 2005, la surface totale de chaque cartogramme reste quant à elle constante sur l'ensemble de la période. Comme indiqué en section 1.3, les surfaces retranscrivent dans notre exemple également, le poids relatif de chaque unité par rapport au poids total année par année.

Pour les besoins de l'animation, nous calculons les taux de croissance annuels moyens des ménages par classe d'ICS entre les deux recensements (Tableau 2, Annexe B, étape 1.2). On obtient ainsi des effectifs estimés par année. Bien sûr les modalités de peuplement des secteurs ne sont pas toujours graduelles ou continues, les effectifs estimés par année ne sauraient représenter la progression exacte du nombre de ménages. Ces effectifs estimés offrent toutefois l'avantage de lisser les valeurs et donnent une tendance. Ils évitent de cartographier trop d'information en éludant les micro-variations spatiales et temporelles que certains auteurs qualifient de « bruit » statistique (Zaninetti, 2005) et cartographique (Brunet, 1987). Dans notre cas, animer le cartogramme pour rendre compte du changement fait écho à deux objectifs identifiés par Cunty et al. (2017). En premier lieu, l'animation permet de « dérouler » le temps selon une approche rationnelle et descriptive, ici le passage d'une année de référence à une autre, les images intermédiaires reposant sur des effectifs estimés servant uniquement à faciliter la lecture de la transition. L'animation est par ailleurs employée ici comme un moyen pour attirer l'œil sur le changement.

Pour calculer la série de fonds de cartes progressivement déformés, nous faisons appel à la méthode parallèle (Figure 2), une des méthodes proposées par Ouyang et Revesz (2000). Elle permet de calculer des cartogrammes successifs à partir du même fond de référence initial non déformé. Même si elle n'est pas la plus rapide sans parallélisation des traitements, cette approche présente l'intérêt de limiter l'accumulation des distorsions engendrées par la méthode en série (Figure 3). La performance des processeurs aujourd'hui permet en effet d'utiliser la méthode parallèle avec des temps de calcul raisonnables.

*Figure 2 – La construction de cartogrammes successifs avec la méthode parallèle (Ouyang et Revesz, 2000)*

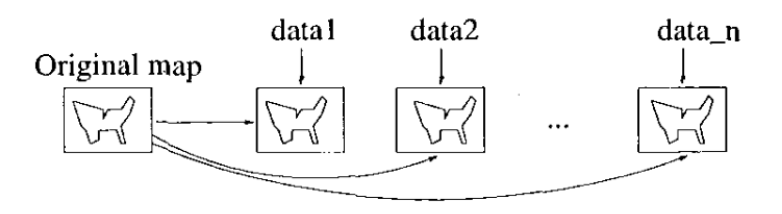

*Figure 3 – La construction de cartogrammes successifs avec la méthode en série (Ouyang et Revesz, 2000)*

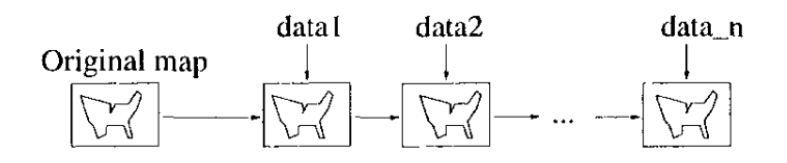

Dans notre travail, la méthode parallèle est mise en œuvre grâce à l'outil *Cartogram* disponible dans l'environnement logiciel propriétaire d'ArcGIS. *Cartogram* repose sur l'algorithme de Gastner et Newman (2004) qui est aujourd'hui l'algorithme le plus performant dans le domaine. Il permet notamment de préserver la topologie des entités spatiales et d'obtenir une bonne proportionnalité poids-surface qu'on peut par ailleurs contrôler grâce au calcul d'un taux d'erreur<sup>20</sup>. En exécutant *Cartogram* dans l'interface *Model Builder* il est possible d'automatiser la production de la série de cartogrammes en mettant en place une chaine de traitements. Dans notre exemple, le taux d'erreur des cartogrammes ICS1 et ICS6 aux deux dates est de l'ordre de 80. Cette valeur étant inférieure à 100, les unités spatiales sont donc en moyenne légèrement plus grandes qu'elles ne devraient l'être. Ce taux d'erreur s'explique par la variabilité des surfaces des unités et les écarts importants d'effectifs entre elles. Notre intention étant de produire une image d'ensemble montrant l'inégalité de la répartition des ménages pauvres/riches, le fait que la taille des surfaces ne traduise pas parfaitement les quantités associées à chaque secteur, n'est pas un problème dans le cas présent.

Un cartogramme animé avec uniquement la déformation des unités spatiales est créé dans un premier temps (Carte 2). La visualisation simultanée des deux catégories de ménages en mode animé livre deux images diamétralement opposées du même territoire. Ce premier cartogramme animé est une représentation « en stéréo » particulièrement instructive de l'opposition spatiale qui caractérise la répartition des pauvres et des riches à Bogotá et de son évolution entre 1993 et 2005. Les ménages les plus défavorisés (ICS1) restent globalement répartis dans la moitié sud de la ville avec un tropisme en direction de l'ouest, en corollaire de l'étalement urbain. A l'opposé les ménages les plus riches (ICS6) restent localisés dans le tiers nord-est de la ville. Ceci étant, comme souvent en cartographie, l'emploi d'une seule variable visuelle, dans le cas présent, la taille, n'est pas suffisante à restituer pleinement le signifié, en l'occurrence l'évolution de la ségrégation socio-résidentielle à l'œuvre dans les espaces représentés.

<sup>&</sup>lt;sup>20</sup> Ce taux d'erreur est calculé en divisant Ath (l'aire théorique du polygone s'il était strictement proportionnelle à la valeur de la variable servant à la déformation) par A (l'aire effective du polygone après transformation), le tout multiplié par 100.

*Carte 2 – Cartogramme animé figurant l'évolution du nombre de ménages classés suivant l'indice de condition sociale des ménages (ICS) entre 1993 et 2005 à Bogotá. Voir fichier animé au format [mp4](https://mycore.core-cloud.net/index.php/s/G8OOzwkfhZWrnHr) (arrêt sur image possible).*

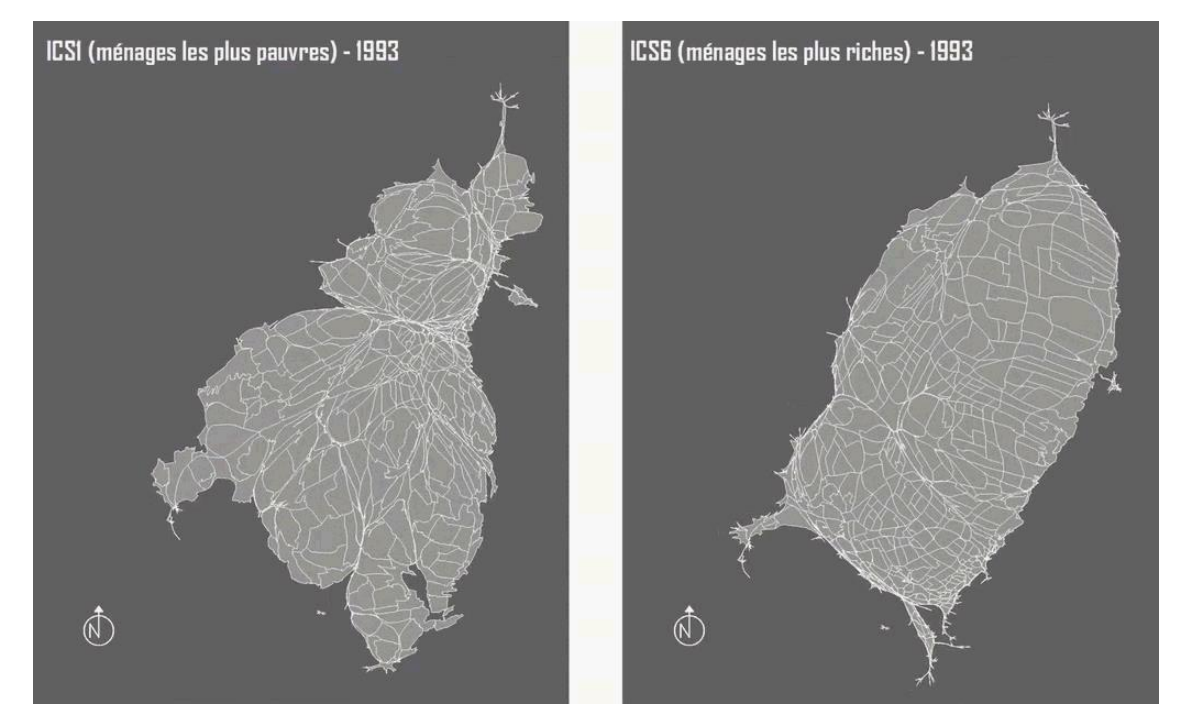

Sources : DANE 1993 et 2005 - Traitement initial des données : Andrea Salas (UMR MIGRINTER), Marie Piron (UMR PRODIG) et Françoise Dureau (UMR MIGRINTER) - Édition du fond de carte : Arnaud Lepetit (UMR ESO) et Françoise Bahoken (UMR MIGRINTER). Réalisation des cartogrammes animés : Mégane Bouquet et Florent Demoraes. La déformation des unités est calculée en fonction des effectifs de ménages (observés en 1993 et 2005 et estimés entre 1994 et 2005).

#### 3.4.2. Ajout d'un aplat de couleur pour représenter l'écart à une distribution spatiale uniforme

Afin d'améliorer l'efficacité du rendu visuel des cartogrammes animés et d'enrichir le signifié, nous choisissons d'ajouter une seconde variable en partie redondante avec la première, et la représentons en aplats (Carte 3). Il s'agit du rapport entre les « effectifs observés<sup>21</sup> » et les « effectifs attendus » si la distribution des ménages était uniforme dans l'espace, distribution qui renverrait alors à une ville non ségréguée. Ce rapport donne à voir ce qu'on peut appeler « l'écart à l'uniformité » pour chaque ICS. Lorsque le rapport est supérieur à 1, cela signifie qu'il y a une sur-représentation, et vice-versa. Le calcul de ce rapport est détaillé en annexe B (Tableau 2, étape 1.3).

Une couleur issue d'une double gradation harmonique construite à partir d'une discrétisation en dix classes est alors attribuée à chaque unité spatiale (Figure 4). Les mêmes classes sont utilisées pour représenter les données entre 1993 et 2005, les changements graphiques correspondent ainsi à des évolutions. Nous avons choisi des sauts faciles à interpréter : la première classe [0 ; 0,25[ englobe des secteurs où les ménages d'un groupe donné (ex : ICS1) sont a minima 4 fois moins représentés localement. Dans la deuxième classe [0,25 ; 0,33[, les ménages d'un groupe donné y sont entre 3 et 4 fois moins représentés. Dans la troisième classe [0,33 ; 0,5[, les ménages y sont entre 2 et 3 fois moins représentés, et ainsi de suite. La valeur 1 indique autant d'observés que d'attendus. La logique des sauts est la même pour les sur-représentations.

<sup>&</sup>lt;sup>21</sup> Effectifs observés en 1993 et 2005 à l'occasion des recensements et estimés entre 1994 et 2004.

Les secteurs où l'on observe une sur-représentation des ménages dans une classe d'ICS donnée, apparaissent en couleurs chaudes (du jaune à l'orange foncé), les secteurs associés à une sousreprésentation apparaissant en couleurs froides (du bleu clair au bleu foncé).

*Figure 4 - Légende du rapport effectifs observés/attendus*

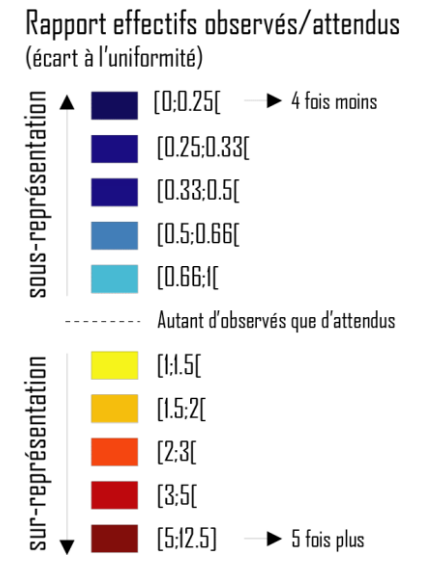

Le cartogramme animé est ici composé de quatre séquences. La première part du découpage initial non déformé en secteurs. La deuxième correspond à la transition entre le fond initial et le cartogramme calculé pour 1993. La troisième affiche progressivement la représentation choroplèthe de 1993 en utilisant la technique du fondu enchaîné. La quatrième montre l'évolution progressive année par année jusqu'en 2005 en faisant varier la taille des unités et leur teinte lorsque les secteurs basculent d'une classe à l'autre.

Au final, cette animation qui associe deux variables visuelles (taille et couleur) restitue beaucoup d'informations de façon simultanée sur une seule et même représentation (carte 3). La combinaison d'une déformation annuelle de l'espace et d'un aplat de couleurs pouvant présenter localement une forte variabilité spatiale et temporelle, est toutefois difficile à assimiler et à interpréter pour appréhender efficacement la dynamique de l'évolution. Par ailleurs, l'effet de clignotement mentionné en section 1.4 se produit également compte tenu du nombre élevé d'unités spatiales (627) et de classes (10). Il apparaît au final que cette configuration du cartogramme animé ne permet pas une transmission de l'information de manière claire et lisible. Cette expérimentation peu concluante sur le plan de l'efficacité visuelle nous a amenés à explorer une autre piste cartographique.

*Carte 3 - Cartogramme animé figurant l'évolution du nombre de ménages dans les classes ICS1 et ICS6 et l'écart à l'uniformité entre 1993 et 2005 à Bogotá. Voir fichier au forma[t mp4](https://mycore.core-cloud.net/index.php/s/WKd0TRNdFiEY09i) (arrêt sur image possible).*

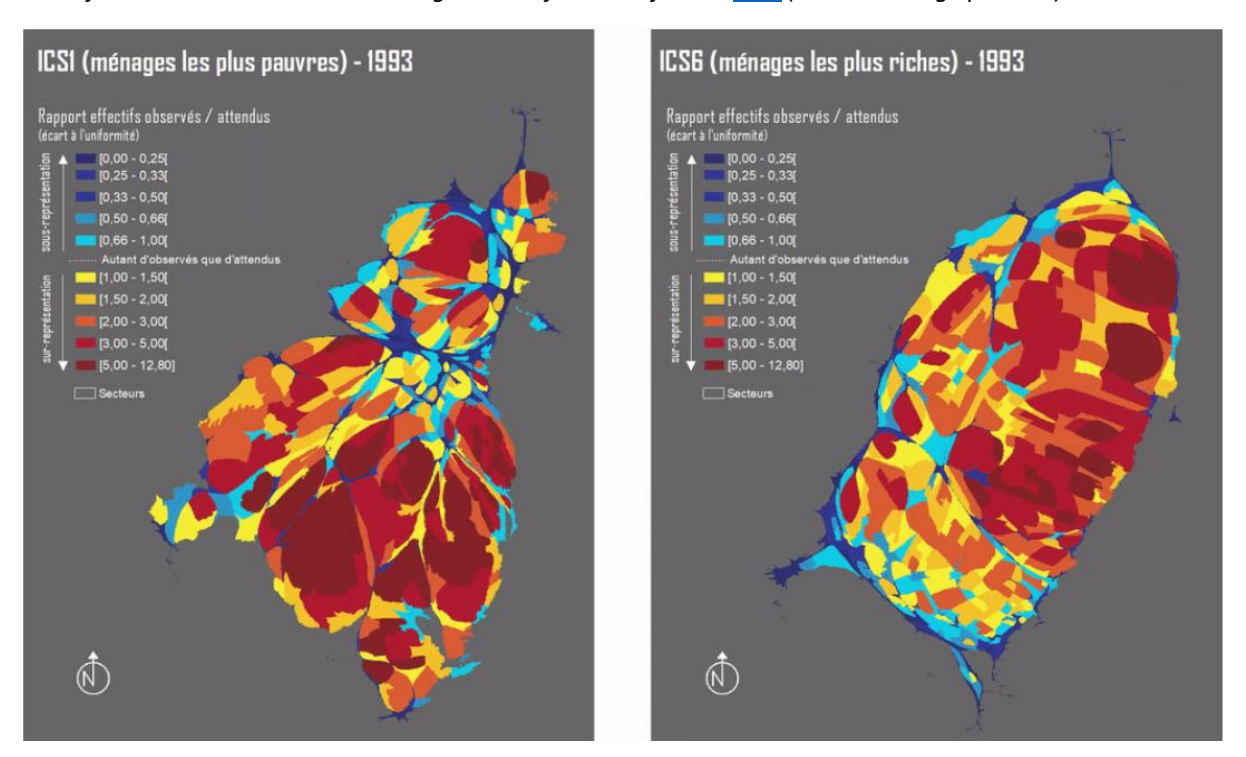

Sources : DANE 1993 et 2005 - Traitement initial des données : Andrea Salas (UMR MIGRINTER), Marie Piron (UMR PRODIG) et Françoise Dureau (UMR MIGRINTER) - Édition du fond de carte : Arnaud Lepetit (UMR ESO) et Françoise Bahoken (UMR MIGRINTER). Réalisation des cartogrammes animés : Mégane Bouquet et Florent Demoraes. La déformation des unités est calculée en fonction des effectifs de ménages (observés en 1993 et 2005 et estimés entre 1994 et 2005).

#### 3.4.3. Lissage spatial de l'écart à l'uniformité

**.** 

Dans le but de retranscrire plus efficacement la seconde variable (écart à l'uniformité) compte tenu de la contrainte liée à la dynamique de l'évolution, nous avons cherché un mode de représentation cartographique à la fois plus simple à lire et s'intégrant mieux à une lecture animée. Après différents tests, nous avons opté pour un lissage spatial reposant sur la méthode des noyaux (Silvermann, 1986 ; Zaninetti, 2005, Aschan-Leygonie et al., 2019). Cette méthode de généralisation présente l'avantage de schématiser la distribution spatiale d'une variable en estompant les variabilités locales. Elle permet ainsi de révéler des structures spatiales et de déceler des tendances globales. Cette méthode s'applique à des données considérées comme exhaustives ou supposées représentatives de l'ensemble de la distribution étudiée, et peut être utilisée sur des effectifs agrégés dans des unités spatiales, ce qui est le cas dans notre exemple. Par ailleurs, cette méthode permet en partie de s'affranchir de l'arbitraire des découpages territoriaux (les secteurs en l'occurrence) et de limiter l'effet du « Modifiable Area Units Problem » (Openshaw et Taylor, 1979)<sup>22</sup>. Pour s'assurer que l'opération consistant à lisser les valeurs entre voisins avait du sens, nous avons vérifié s'il existait une autocorrélation spatiale en calculant l'indice de Moran. Nous avons calculé cet indice sur le fond de carte initial non déformé en 1993 et en 2005. Dans le cas présent, l'indice de Moran est très significatif aux deux dates (Tableau 1). Cela signifie qu'il existe globalement une ressemblance entre secteurs voisins et qu'il est donc possible de lisser leur valeur.

<sup>&</sup>lt;sup>22</sup> Le MAUP désigne l'influence du découpage spatial (effets d'échelle et effets de maillage) sur les résultats de traitements statistiques ou de modélisation.

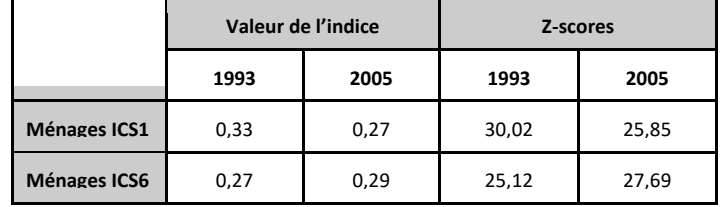

*Tableau 1 - Valeurs de l'indice de Moran et Z-scores associés*

Dans cette étape, nous utilisons également l'interface *Model Builder* d'ArcGIS pour automatiser la production de la série de surfaces lissées. Parmi les diverses fonctions de lissage, notre choix s'est tourné vers la fonction gaussienne qui filtre les variations locales et fournit une estimation continue.

Le cartogramme animé est ici également composé de quatre séquences. La première part du découpage initial non déformé en secteurs. La deuxième correspond à la transition entre le fond initial et le cartogramme calculé pour 1993. La troisième affiche progressivement l'écart à l'uniformité lissé de 1993 en reprenant la même discrétisation en 10 classes et la même double gradation harmonique que la carte 3. La quatrième séquence montre l'évolution progressive année par année jusqu'en 2005. La taille des unités évolue conjointement avec le lissage spatial.

*Carte 4 - Cartogramme animé figurant l'évolution du nombre de ménages dans les classes ICS1 et ICS6 et l'écart à l'uniformité lissé entre 1993 et 2005 à Bogotá. Voir fichier au format [mp4](https://mycore.core-cloud.net/index.php/s/8kAH1w54KjoZsHF) (arrêt sur image possible).*

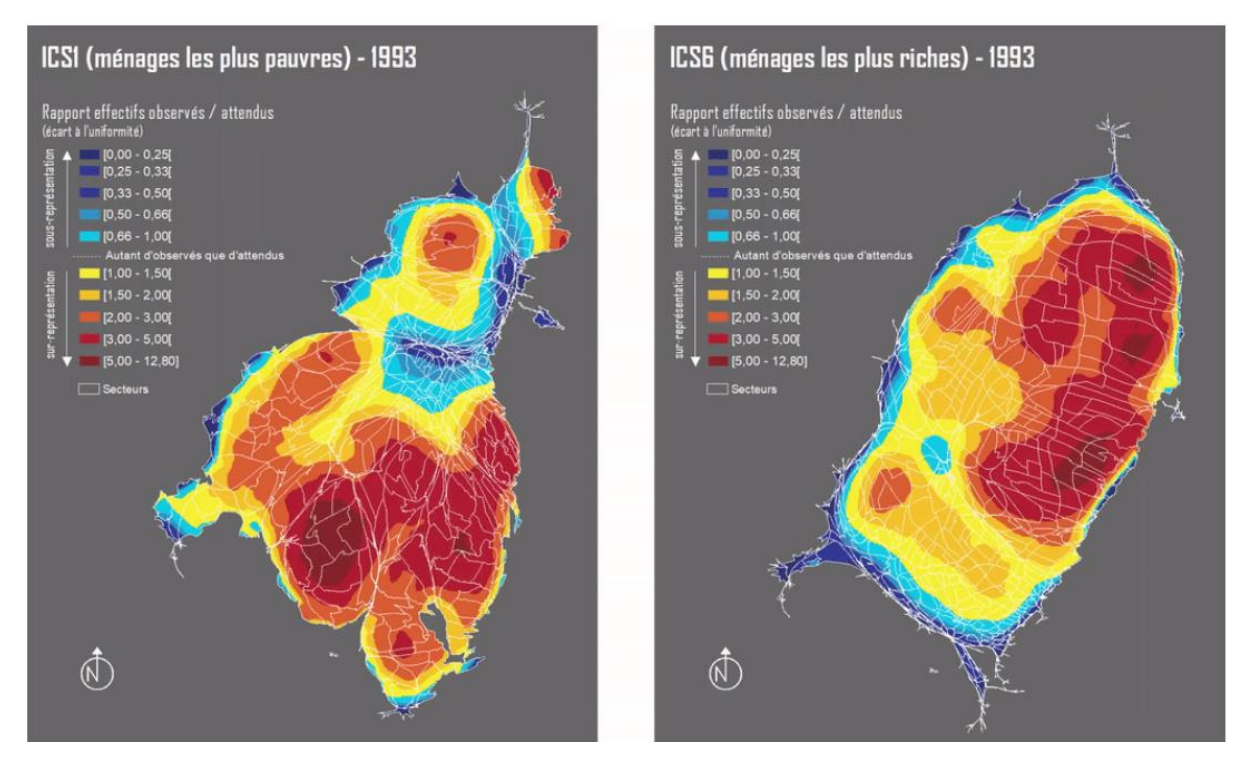

Sources : DANE 1993 et 2005 - Traitement initial des données : Andrea Salas (UMR MIGRINTER), Marie Piron (UMR PRODIG) et Françoise Dureau (UMR MIGRINTER) - Édition du fond de carte : Arnaud Lepetit (UMR ESO) et Françoise Bahoken (UMR MIGRINTER). Réalisation des cartogrammes animés : Mégane Bouquet et Florent Demoraes. La déformation des unités est calculée en fonction des effectifs de ménages (observés en 1993 et 2005 et estimés entre 1994 et 2005).

Le passage à une représentation lissée de l'indicateur d'écart à l'uniformité présente plusieurs avantages.

D'un point de vue graphique, le lissage spatial permet tout d'abord de simplifier l'information et de rendre lisibles les grandes tendances. Il est ainsi plus facile d'identifier les secteurs caractérisés par une nette sur-représentation des ménages, secteurs dont la taille est fortement augmentée et apparaissant dans des poches en orange foncé, pour chacune des deux classes d'ICS. Ce cartogramme animé donne également à voir, en creux, les secteurs caractérisés par une nette sous-représentation des ménages, secteurs dont la taille est fortement réduite et qui sont situés dans des poches en bleu foncé, pour chacune des deux classes d'ICS. De plus d'un point de vue esthétique, le lissage accroît l'attrait visuel et renforce l'efficacité de la représentation. Comme le rappelle Jégou (2016), la qualité esthétique des cartes ne se limite pas seulement à une opinion sélective et subjective des lecteurs. L'aspect visuel du lissage spatial participe à rendre les cartogrammes animés plus attractifs, plus intéressants, plus mémorables, et in fine plus efficaces.

D'un point de vue thématique, ces cartogrammes animés font bien ressortir la permanence du modèle ségrégatif à Bogotá, en particulier aux extrémités de la hiérarchie sociale, permanence qui prolonge une tendance mise en évidence sur la période intercensitaire précédente (1973-1993) par Salas Vanega (2008). Les ménages les plus défavorisés (ICS1) restent globalement répartis dans la moitié sud de la ville avec un tropisme en direction de l'ouest, en corollaire de l'étalement urbain, et leur surreprésentation s'y accentue comme l'indique la surface grandissante occupée par les auréoles associées aux teintes en orange foncé, dans cette partie de la ville. A l'opposé les ménages les plus riches (ICS6) restent localisés dans le tiers nord-est de la ville où leur sur-représentation est également à la hausse comme on le déduit des poches en orange foncé, plus étalées en 2005 qu'en 1993. Sur le cartogramme animé des ICS1, le sillon bleu foncé séparant le tiers-nord de la ville du sud reste très marqué et correspond à une discontinuité prononcée dans la répartition de ces ménages dans la ville.

Cette interprétation visuelle des cartogrammes animés est concordante avec les conclusions obtenues sur la même ville à l'aide d'autres méthodes permettant de mesurer l'intensité de la ségrégation. Nous faisons ici allusion à l'indice de ségrégation de Hutchens et à la décomposition de la variance, et aussi à l'indice de dispersion spatiale ou encore au calcul des centres de gravité des différentes classes d'ICS (Demoraes et al., 2011 ; Dureau, Contreras et al., 2014 ; Le Roux, 2015). Grâce à ces méthodes les auteurs en concluent qu'une concentration relative s'opère bel et bien aux deux extrêmes de la hiérarchie sociale entre 1993 et 2005. Les ménages les plus riches et les ménages les plus pauvres présentent une tendance à se regrouper dans une ville qui poursuit son expansion, les deux sousgroupes présentant une dynamique de dissociation spatiale de plus en plus marquée. Le cartogramme animé vient compléter les résultats globaux obtenus à partir de ces méthodes dans la mesure où il permet de voir où et comment les changements se produisent à l'intérieur de la ville.

La question que l'on se pose à ce stade est de savoir quelle est la plus-value de ce genre de représentation par rapport à des constructions cartographiques plus conventionnelles. Nous livrons ciaprès quelques éléments de réponse. Dans notre exemple, à partir du même jeu de données, la représentation des effectifs en symboles proportionnels dans les 627 unités spatiales provoque inéluctablement des chevauchements et biaise notre perception des quantités qui sont alors sousestimées localement. Le fait de rendre dynamique la taille de ces symboles proportionnels pour qu'elle s'ajuste année par année ne résout en rien ce problème. Représenter la deuxième variable, l'écart à l'uniformité, en aplat sur le fond de carte non déformé pose là-encore des problèmes de lisibilité à l'échelon des secteurs. Par ailleurs, avec une carte choroplèthe le lecteur perd l'information relative aux poids associés à chaque secteur, une dimension qui reste incontournable pour étudier la ségrégation. Animer cette carte choroplèthe pour suivre l'évolution de l'écart à l'uniformité dans le temps produit l'effet de clignotement déjà évoqué. Enfin, l'animation des seules surfaces lissées sur le fond de référence initial non déformé, donne quant à elle un effet visuel très parlant, mais il manque là-aussi l'information concernant les effectifs.

## 4. Conclusion, discussion et perspectives

Cet article avait pour premier objectif de proposer des pistes méthodologiques expérimentales en vue d'améliorer l'efficacité visuelle des cartogrammes animés figurant une deuxième variable. Après plusieurs tests et le choix d'une deuxième variable en partie redondante avec la première, la solution visant à utiliser conjointement le lissage spatial ressort comme étant la plus probante. Cette technique cartographique permet en effet de simplifier l'information, opération essentielle pour restituer efficacement une deuxième variable sur un cartogramme animé.

Le deuxième objectif plus appliqué était de montrer l'intérêt de combiner ces deux modes de représentation pour suivre l'évolution de la ségrégation socio-résidentielle entre deux recensements à Bogotá. Si le cartogramme statique est bien adapté pour mettre en évidence l'inégale répartition des effectifs de population différenciés suivant leur niveau économique sur un espace et à une date donnés, la question de l'emploi de ce type de représentation en mode animé diachronique s'est posée. Au final, la représentation d'une deuxième variable sous forme de surface lissée s'ajustant au fur et à mesure de la déformation fournit un résultat visuel efficace pour notre objet d'étude. L'animation lissée schématise et communique très bien les tendances globales et leur changement. La perte d'information consécutive au lissage n'est pas préjudiciable dans le cas présent, car nous avons montré que globalement les secteurs adjacents se ressemblent (autocorrélation spatiale positive et très significative). Par ailleurs, comme plusieurs auteurs l'indiquent (Dureau, 2000 ; Dureau et al., 2014 ; Salas Vanega, 2008), Bogotá, à l'instar d'autres métropoles latino-américaines, se caractérise par une structure macro-ségrégative, les dissociations spatiales entre les ménages situés aux deux extrémités de la hiérarchie sociale (les plus riches et les plus pauvres) y sont très nettes. La simplification de l'information n'altère donc pas l'interprétation de cette structure socio-spatiale d'ensemble.

Au-delà de l'étude de l'évolution de la ségrégation, le cartogramme animé couplé à des surfaces lissées pourrait être utilisé sur de nombreux autres cas d'application. Pour ne mentionner que deux exemples correspondant au contexte français, ce genre de construction cartographique animée serait aussi bien adapté pour suivre les pulsations urbaines sur une période de 24 heures à l'image du Mobiliscope<sup>23</sup> (Lecomte et al., 2018) construit à partir des Enquêtes ménages déplacements au « standard Certu<sup>24</sup> », ou pour suivre, à une autre échelle, les quantités annuelles de produits phytosanitaires vendus par département, année par année.

Ce travail a en outre permis de formaliser une chaîne de traitements (Annexe B) nécessaire à la conception de cartogrammes animés efficaces à défaut d'un outil tout-en-un permettant d'arriver au résultat escompté. Il ouvre désormais des pistes pour le développement d'une solution logicielle intégrée facile à prendre en main et acceptant un large éventail de formats de données en entrée. L'un des défis concerne en effet la dimension reproductible de la démarche pour être en mesure de concevoir rapidement ce genre de construction cartographique sur d'autres thématiques et d'autres terrains d'études. Dans cette perspective, le logiciel R pourrait devenir l'outil tout-en-un à l'avenir d'autant qu'il présente l'avantage d'être libre et gratuit. Il permet à l'aide de boucles d'automatiser la production de séries de cartogrammes produits par des packages comme *Rcartogram*, *Getcartr* ou encore *cartogramR*. Ce dernier package dont la sortie est prévue pour début 2021 (Cornillon et Demoraes), implémente l'algorithme de Gastner et al. (2018) qui est extrêmement rapide en temps de calcul. Il existe également des packages permettant de lisser les valeurs des unités spatiales (packages *spatstat* ou *btb*), de créer des GIF (packages *animation* ou *caTools*), des vidéos et par extension un cartogramme animé. L'écriture de ce programme dans le langage R est prévue à moyen terme au sein de notre équipe.

<sup>23</sup> <https://mobiliscope.parisgeo.cnrs.fr/>

<sup>&</sup>lt;sup>24</sup> Aujourd'hui CEREMA (Centre d'études et d'expertise sur les risques, l'environnement, la mobilité et l'aménagement).

Afin de faciliter l'exécution de ce programme et d'offrir des fonctionnalités d'interactivité entre le lecteur, les données et les cartes, nous envisageons de développer une interface graphique utilisateur. Pour cela, nous utiliserons le package Shiny spécialement conçu pour créer des applications dynamiques pour le web depuis R. A terme, cette interface permettra de construire et configurer des cartogrammes animés à l'aide de menus interactifs, en choisissant les couches et les variables sur lesquelles travailler, les paramètres à utiliser pour les calculs, et tout cela directement dans un navigateur Web. Cette piste prometteuse sera explorée par notre équipe, d'autant qu'il existe un certain engouement pour ce genre de représentations cartographiques qui peut trouver un public audelà du seul cadre universitaire. Nous avons pu le constater deux années de suite en 2018 et 2019 lors du festival des sciences à l'occasion duquel nous avons présenté aux visiteurs la carte 4 dont la compréhension a été très rapide avec un minimum d'explications préalables. Dans cette perspective, des options pourraient être rajoutées pour produire des variantes dans les rendus selon le public visé (scientifique, grand public) avec un habillage plus ou moins simplifié et un degré de généralisation de l'information plus ou moins élevé. En complément, d'autres modalités de représentation pourraient être proposées pour rendre par exemple les transitions plus progressives sur la surface lissée en utilisant des bordures floues afin d'éviter que les limites de chaque classe ne soient interprétées comme des ruptures nettes. Enfin, la possibilité pourrait être donnée au concepteur d'augmenter la surface totale du cartogramme proportionnellement à la hausse des quantités à représenter au fil du temps. Ainsi, chaque unité dont le poids en valeur absolue augmente aurait une surface qui ne pourrait plus diminuer.

Au même titre que les cartes choroplèthes ou en symboles proportionnels qui ont trouvé leur place sur le Web et un nouveau public, les cartogrammes, notamment animés, connaîtront sûrement dans les années à venir de nouveaux usages en ligne. Il paraît en ce sens important que les chercheurs puissent proposer de nouveaux outils et explorer de nouvelles méthodes pour garantir à cette forme de représentation particulière des modes de construction adaptés et cohérents tout en gardant une rigueur scientifique.

## **Bibliographie**

ANTONI J-P., KLEIN O. (2003). "L'animation d'anamorphoses - Un atout pour la communication en cartographie", *Revue Internationale de Géomatique* - Article Volume 13/1 - 2003 - pp.81-92. [https://archives](https://archives-rig.revuesonline.com/article.jsp?articleId=3885)[rig.revuesonline.com/article.jsp?articleId=3885.](https://archives-rig.revuesonline.com/article.jsp?articleId=3885) DOI :10.3166/rig.13.81-92

APPARICIO Ph., 2000, Les indices de ségrégation résidentielle : un outil intégré dans un système d'information géographique, Cybergeo, Revue Européenne de Géographie, nº 134. [https://cybergeo.revues.org/12063.](https://cybergeo.revues.org/12063) DOI:10.4000/cybergeo.12063

ASCHAN-LEYGONIE Ch., CUNTY C., DAVOINE P.-A., (2019). Les systèmes d'information géographique : Principes, concepts et méthodes. Armand Colin, Cursus, 267p.

ASSALIN S., SEGURE L. (2004), Cartographie animée de la diffusion spatiale. Application à la migration des patronymes de la moyenne vallée du Rhône depuis 1891, *Cybergeo : European Journal of Geography :* 284. [http://journals.openedition.org/cybergeo/3503.](http://journals.openedition.org/cybergeo/3503) DOI:10.4000/cybergeo.3503

BERTIN J. (1967). *Sémiologie graphique : Les diagrammes, les réseaux, les cartes de Jacques Bertin*. Ed. de l'Ecole des hautes études en sciences sociales, 456 p.

BRUN J., 1994, Essai critique sur la notion de ségrégation et sur son usage en géographie urbaine, dans BRUN J., RHEIN C. (dir.), La ségrégation dans la ville. Concepts et mesures. L'Harmattan, pp. 21-57.

BRUNET R., 1987, La Carte, mode d'emploi, Paris, Montpellier : Editions Fayard/Reclus, 269 p.

CARMAN M., VIEIRA DA CUNHA N., SEGURA R., (2013). Segregación y diferencia en la ciudad. Quito: FLACSO.

CAPRON G., GONZÁLEZ ARELLANO S., (2006). Las escalas de la segregación y de la fragmentación urbana. TRACE 49, 65-75.<https://www.redalyc.org/articulo.oa?id=423839505006>

CAUVIN C., ESCOBAR F., SERRADJ A. (2007). Cartographie thématique 2 – des transformations incontournables. Traité IGAT – Information Géographique et Aménagement du Territoire ; Aspects fondamentaux de l'analyse spatiale. Hermès-Lavoisier, 272 p.

CAUVIN C., ESCOBAR F., SERRADJ A. (2008). Cartographie thématique 5. Des voies nouvelles à explorer. Paris, Hermès, 320 p.

CAUVIN C., REYMOND H. (1986[\),](https://www.erudit.org/fr/revues/cgq/1987-v31-n82-cgq2654/021868ar/resume/) Nouvelles méthodes en cartographie. Montpellier, GIP Reclus (Coll. Reclus modes d'emplois), 56 p.

CUNTY C., MATHIAN H. (2017), Les pratiques de cartographie animée pour représenter le changement, *Mappemonde*, Numéro 120,<http://mappemonde.mgm.fr/120as1/>

CORNILLON P.-A., DEMORAES F., (soumis), cartogramR: a new R package to quickly create accurate densityequalizing maps, Journal of Statistical Software.

DEMORAES F., DUREAU F., PIRON M., (2011)[.](https://hal.archives-ouvertes.fr/hal-01284604) Análisis comparativo de la segregación social en Bogotá, Santiago y São Paulo. Document de travail du projet ANR METAL, 32 p[. https://hal.archives-ouvertes.fr/hal-01284604](https://hal.archives-ouvertes.fr/hal-01284604)

DEMORAES F. (2015). – [V](https://hal.archives-ouvertes.fr/tel-01273100)ulnérabilités, mobilités et inégalités dans les métropoles d'Amérique latine – Approche socio-spatiale, Habilitation à Diriger des Recherches en Géographie – UMR ESO – Université Rennes 2 – Volume 1 « Position scientifique », 185 p.<https://hal.archives-ouvertes.fr/tel-01273100>

DEMORAES F., GOUËSET V., SOURIS M., (2017), Explorer les processus sociaux à l'aide d'outils de géovisualisation - La ségrégation socio-résidentielle à Bogotá (Colombie) vue en anamorphoses. Innovative SHS 2017, May 2017, Marseille.<https://hal.archives-ouvertes.fr/hal-01534615>

DOUGENIK, J.A., CHRISMAN, N.R., NIEMEYER, D.R. (1985), An algorithm to construct continuous area cartograms. The Professional Geographer, 37: 75-81. DOI:10.1111/j.0033-0124.1985.00075.x

DUNCAN O. D., DUNCAN B., 1955, « A methodological analysis of segregation indexes », American Sociological Review, vol. 20, no 2, p. 210-217.

DUREAU F., (2000), Les nouvelles échelles de la ségrégation à Bogota, in DUREAU F., DUPONT V. et al. (dirs.), Métropoles en mouvement : une comparaison internationale, Paris, Anthropos / IRD / Economica, pp. 247-256.

DUREAU F. (coord.), CONTRERAS Y., CYMBALISTA R., LE ROUX G., PIRON M., (2014). - Évolution de l'intensité et des échelles de la ségrégation résidentielle depuis les années 1990 : une analyse comparative, Chapitre 4, in DUREAU F., LULLE T., SOUCHAUD S., CONTRERAS Y., (Ed.), Mobilités et changement urbain à Bogotá, Santiago et São Paulo, coll. Espaces et Territoires, Presses Universitaires de Rennes, pp. 109-134.

DUREAU F., LULLE Th., SOUCHAUD S., CONTRERAS Y. (2014). *Mobilités et changement urbain - Bogotá, Santiago et São Paulo*. Presses Universitaires de Rennes, 438 p.

DUROUDIER S., (2018), Ségrégations et discontinuités dans les villes intermédiaires des Etats-Unis. Thèse de Géographie. Université Paris Diderot (Paris 7)[, https://tel.archives-ouvertes.fr/tel-02178381](https://tel.archives-ouvertes.fr/tel-02178381)

FLORISSON S., VAN KREVELD M., SPECKMANN B. (2005), Rectangular cartograms: construction & animation, *Proceedings of the twenty-first annual symposium on Computational geometry*, p. 372-373). <https://doi.org/10.1145/1064092.1064152>

GASTNER M.T., NEWMAN M. (2004). Diffusion-based method for producing density equalizing maps. In Proceedings of the National Academy of Sciences of the United States of America. <https://doi.org/10.1073/pnas.0400280101>

Gastner M.T., Seguy V., More P. (2018). "Fast flow-based method for creating density-equalizing map projections", Proceedings of the National Academy of Sciences Mar 2018, 115 (10) E2156-E2164; DOI:10.1073/pnas.1712674115

JEGOU L. (2016). "Imagination esthétique dans la conception graphique des cartes : proposition de typologie illustrée », *Cartes et géomatique*, n° 229-230, p 231-248

HARROWER M. (2004). A look at the history and future of animated maps*. Cartographica: The International Journal for Geographic Information and Geovisualization*, vol.39, n°3, p.33-42. DOI: 10.3138/7MN7-5132-1MW6- 4V62

HUTCHENS R., 2001, Numerical measures or segregation: desirable properties and their implications, Mathematical Social Sciences, no 42, p. 13-29. [https://doi.org/10.1016/S0165-4896\(00\)00070-6](https://doi.org/10.1016/S0165-4896(00)00070-6)

LE ROUX G., 2015, (Re)connaître le stade de peuplement actuel des grandes villes latino-américaines. Diversification des parcours des habitants et des échelles du changement urbain à Bogotá (Colombie), Thèse de Doctorat en Géographie, Université de Poitiers[, https://tel.archives-ouvertes.fr/tel-01176054](https://tel.archives-ouvertes.fr/tel-01176054)

LAMBERT N., ZANIN Ch. (2016). *Manuel de cartographie : Principes, méthodes, applications*. Armand Colin, 224p.

LANGLOIS P., DENAIN J-C. (1998). "Cartographie en anamorphose". Mappemonde, n°49 (3-1998), pp.16-19. DOI : 10.4000/cybergeo.129

LECOMTE C., VALLEE J., LE ROUX G., COMMENGES, H., (2018) « Le Mobiliscope, un outil de géovisualisation des rythmes quotidiens des métropoles », Mappemonde [En ligne], 123 | 2018, URL : <http://journals.openedition.org/mappemonde/522>

LEPETIT A., BAHOKEN F., (2011), Méthodologie d'élaboration d'un fond des secteurs urbains du District de Bogotá compatible avec les recensements de 1993 et 2005, Rapport interne, Programme ANR METAL, 4 p.

MASSEY D., DENTON N., (1988), « The dimensions of residential segregation », Social Forces, vol. 67, nº 2, p. 281-315. DOI: 10.2307/2579183

MORAN, P.A.P. (1950), "Notes on Continuous Stochastic Phenomena," Biometrika, 37, 17–33. DOI:10.1093/biomet/37.1-2.17 JSTOR:2332142

OPENSHAW S., TAYLOR P. J., (1979), A Million or so Correlation Coefficients: Three Experiments on the Modifiable Areal Unit Problem. In N. Wrigley, ed. Statistical Applications in the Spatial Sciences, 127–144. London: Pion.

OUYANG M., REVESZ P, (2000), Algorithms for cartogram animation, *Proceedings 2000 International Database Engineering and Applications Symposium*, p. 231-235). DOI : [10.1109/IDEAS.2000.880581](https://doi.org/10.1109/IDEAS.2000.880581)

SALAS VANEGAS A., 2008, Ségrégation résidentielle et production du logement à Bogotá, entre images et réalités - Thèse de géographie, Université de Poitiers, Laboratoire MIGRINTER, 481 p. [https://tel.archives-ouvertes.fr/tel-](https://tel.archives-ouvertes.fr/tel-00303317)[00303317](https://tel.archives-ouvertes.fr/tel-00303317)

SILVERMAN B.W., (1986), Density Estimation for Statistics and Data Analysis, Chapman and Hall, Londres.

ZANINETTI J-M., (2005), *Statistique spatiale : méthodes et applications géomatiques*. Paris : Hermès-Lavoisier, coll. "Applications des SIG", 320 p. ISBN : 2-7462-1203-X

ZIPF G., (1935). The Psychobiology of Language: An Introduction to Dynamic Philology. Cambridge, Massachusetts: M.I.T. Press.

## Webographie

*Les références sont classées dans l'ordre dans lequel elles apparaissent dans le texte.*

LAMBERT Nicolas, 2016 (màj 2019), Néocarto : <https://neocarto.hypotheses.org/2320> LAMBERT Nicolas, 2013 [COURS] Les anamorphoses cartographiques :<https://neocarto.hypotheses.org/366> et [lambert.nico.free.fr/tp/cartogram\\_2013.pdf](http://lambert.nico.free.fr/tp/cartogram_2013.pdf)

Exemples de cartogrammes animés :

R-graph-gallery / Population en Afrique[, https://www.r-graph-gallery.com/a-smooth-transition](https://www.r-graph-gallery.com/a-smooth-transition-between-chloropleth-and-cartogram.html)[between-chloropleth-and-cartogram.html](https://www.r-graph-gallery.com/a-smooth-transition-between-chloropleth-and-cartogram.html)

GALKA Max / Immobilier US[, http://metrocosm.com/the-housing-value-of-every-county-in-the-u-s/](http://metrocosm.com/the-housing-value-of-every-county-in-the-u-s/) Carbonmap / Multithèmes, [http://www.carbonmap.org](http://www.carbonmap.org/)

Blueshift.io / Population mondiale,<https://blueshift.io/world-cartogram.html> CÔME Etienne / Le Bon coin[, https://www.comeetie.fr/galerie/leboncoin/](https://www.comeetie.fr/galerie/leboncoin/)

Londonmapper / Multithèmes, <http://london.worldmapper.org/interactive/>

GALKA Max / Population mondiale,<http://metrocosm.com/world-population-history-map/>

NOWOSAD Kakub / Population mondiale[, https://nowosad.github.io/post/world-pop-change/](https://nowosad.github.io/post/world-pop-change/)

KAYE Neil / Emission CO², <https://twitter.com/neilrkaye/status/842696854009774080> PARISH Ravi / Population US,<http://www.ravi.io/us-population-trends-cartogram>

PUMAIN D., 2006, Définition de la ségrégation [: http://www.hypergeo.eu/spip.php?article372#](http://www.hypergeo.eu/spip.php?article372) GIFMaker.org, application Web pour créer des animations au format GIF animé [: https://gifmaker.org/](https://gifmaker.org/) EZGIF.com, application web pour convertir des gifs animés en mp4,<https://ezgif.com/gif-to-mp4> LECOMTE C., VALLEE J., LE ROUX G., COMMENGES, H., (2018), Le Mobiliscope : <https://mobiliscope.parisgeo.cnrs.fr/>

## Annexes

## A - Comparatif des variables utilisées dans les cartogrammes animés

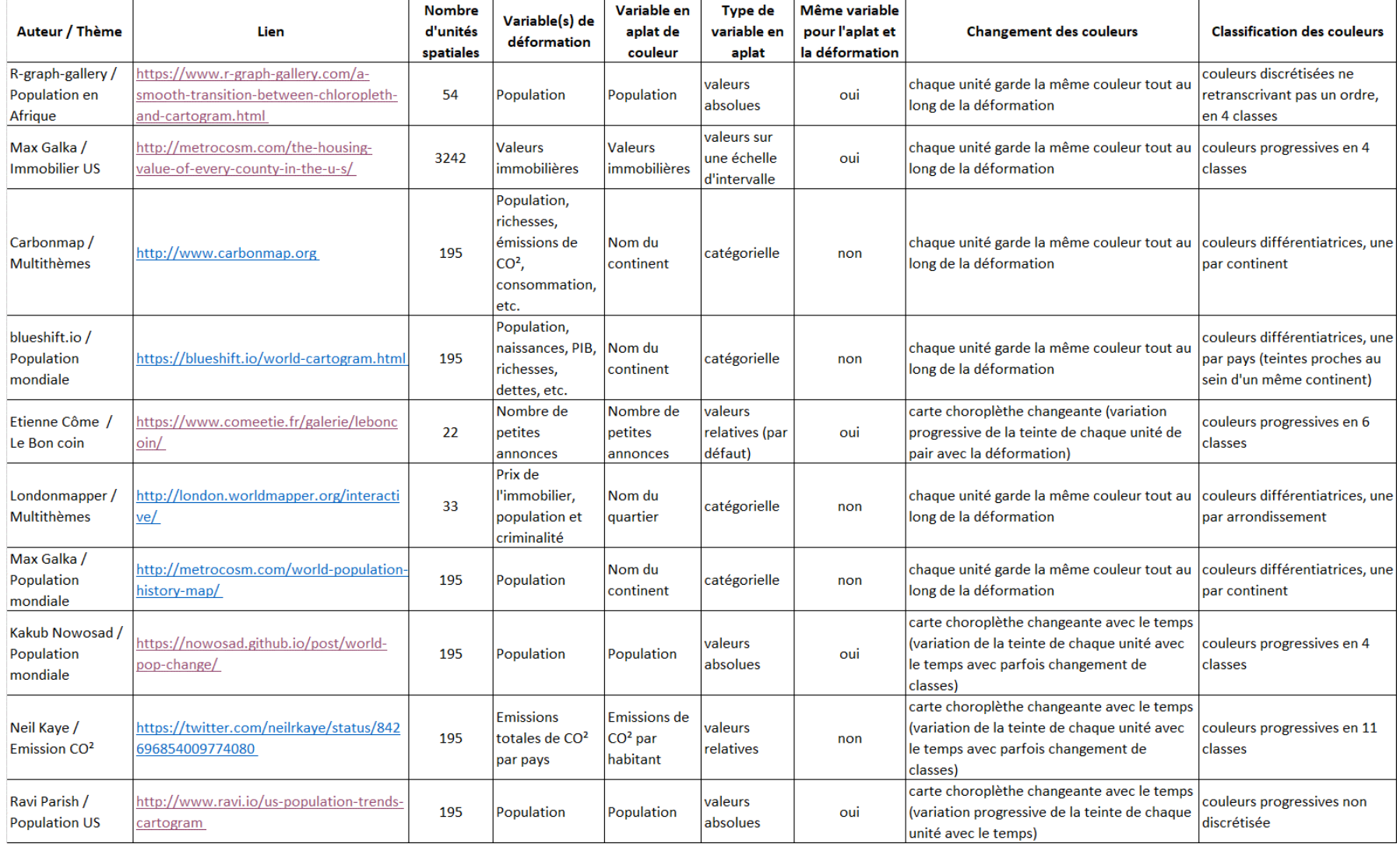

## B - Méthode de création d'un cartogramme animé combinant une deuxième variable sous forme de surface lissée

La production de cartogrammes animés représentant une deuxième variable sous forme de surface lissée (Carte 4) se décompose en quatre grandes étapes et utilise plusieurs outils complémentaires. De façon schématique, la première étape consiste à préparer le jeu de données. La deuxième étape se réfère à la production d'une série de fonds de cartes progressivement déformés. La troisième étape correspond au calcul des surfaces lissées à partir des fonds de cartes déformés. La dernière étape comprend un assemblage des images pour produire la séquence animée.

#### Etape 1 - Préparation du jeu de données

Le tableau 2 détaille l'ensemble des traitements préalables aux calculs des déformations et des surfaces lissées. Cette première étape porte sur la table attributaire associée au fond de carte.

| Etape 1         | Données en entrée         | Calcul                                                     |
|-----------------|---------------------------|------------------------------------------------------------|
| 1.1. Calcul     | Couche SIG avec données   | Paramètres et décomposition des calculs :                  |
| d'effectifs     | attributaires (Dans notre | Définir le nombre de transformations<br>$\bullet$          |
| fictifs pour    | exemple, le fond de carte | intermédiaires à appliquer entre le fond de                |
| passer du       | en 627 secteurs de        | carte de référence non déformé et le                       |
| fond de carte   | Bogotá avec les effectifs | cartogramme correspondant au premier                       |
| de référence    | de ménages par ICS au     | recensement. Dans notre exemple, nous                      |
| non déformé     | premier recensement)      | retenons le chiffre 5 pour une animation                   |
| au premier      |                           | fluide.                                                    |
| cartogramme     |                           | Calcul d'effectifs fictifs pour chaque unité<br>$\bullet$  |
| correspondant   |                           | spatiale comme si la population était                      |
| à la date de    |                           | uniformément répartie dans le fond de carte                |
| départ          |                           | de référence avant toute déformation.                      |
| (première       |                           | Calcul de la proportion de surface<br>$\circ$              |
| séquence de     |                           | que représente chaque unité spatiale                       |
| l'animation)    |                           | non déformée par rapport au total.                         |
|                 |                           | Ventilation de l'effectif global du<br>$\circ$             |
|                 |                           | premier recensement,                                       |
|                 |                           | proportionnellement à la surface de                        |
|                 |                           | chaque unité spatiale.                                     |
|                 |                           | Calcul du taux de croissance annuel moyen<br>$\bullet$     |
|                 |                           | (TCAM) entre les effectifs fictifs et les                  |
|                 |                           | effectifs observés au premier recensement,                 |
|                 |                           | pour chaque unité spatiale.                                |
|                 |                           | Calcul des effectifs intermédiaires entre les<br>$\bullet$ |
|                 |                           | effectifs fictifs et ceux du premier                       |
|                 |                           | recensement, pour chaque unité spatiale.                   |
| 1.2. Calcul des | Couche SIG avec données   | Paramètres et décomposition des calculs :                  |
| effectifs       | attributaires (Dans notre | Définir le nombre de cartogrammes<br>$\bullet$             |
| estimés entre   | exemple, le fond de carte | intermédiaires à créer entre l'état de départ              |
| les deux        | en 627 secteurs de        | (variable initiale) et l'état d'arrivée (variable          |
| recensements    | Bogotá avec les effectifs | finale). Dans notre exemple, l'unité                       |
|                 | de ménages par ICS aux    | temporelle est l'année. Nous créons autant                 |
|                 | deux recensements)        | de cartogrammes qu'il y a d'années entre les               |

*Tableau 2 - Traitements préalables aux calculs des déformations et des surfaces lissées.*

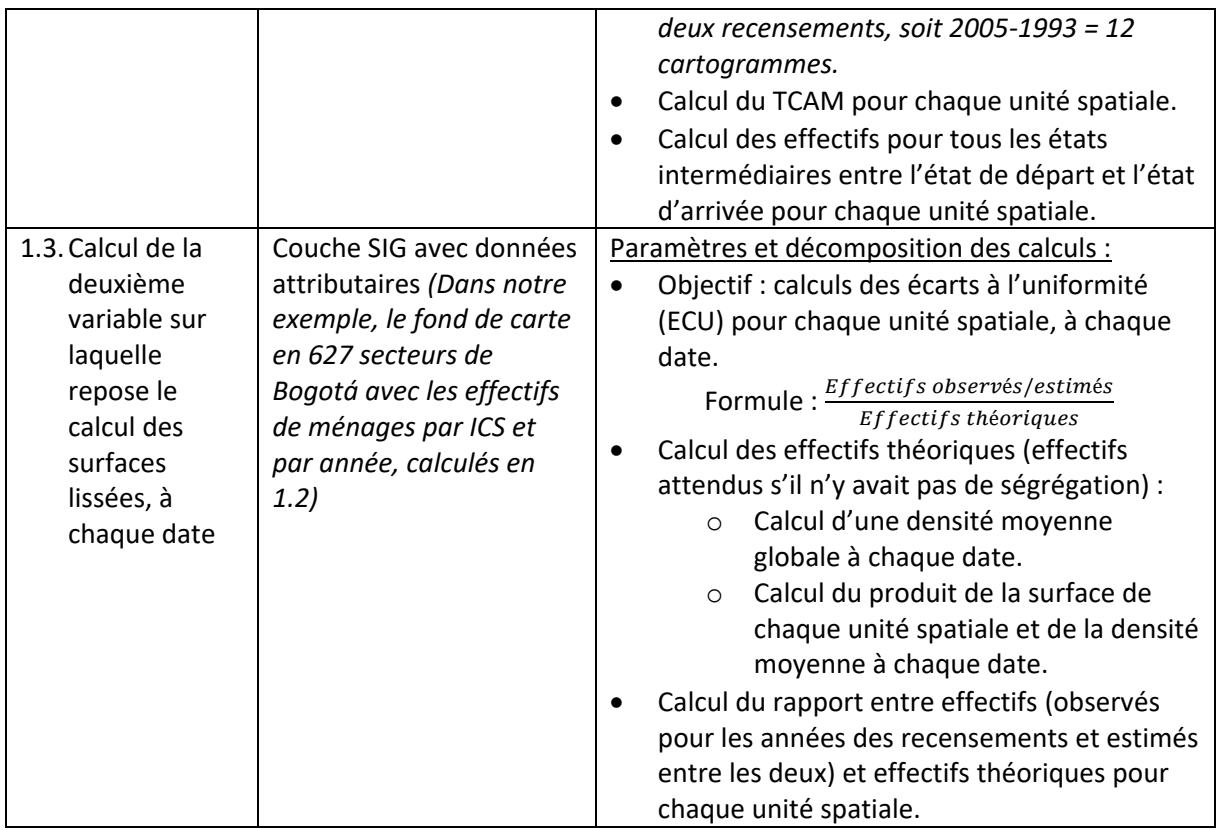

Pour cette première étape, nous utilisons le logiciel propriétaire ArcGIS, mais ces traitements pourraient tout aussi bien être réalisés dans un autre environnement logiciel SIG, tel que QGIS.

#### Etape 2 - Création d'un lot de cartogrammes successifs progressivement déformés

Pour calculer la série de fonds de cartes progressivement déformés, nous faisons appel à la méthode parallèle (Figure 2), une des méthodes proposées par Ouyang et Revesz (2000). La préparation des valeurs attributaires ayant été réalisées dans l'étape antérieure pour chaque année intermédiaire, il est donc possible de calculer les cartogrammes successifs à partir du même fond de référence initial non déformé.

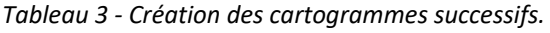

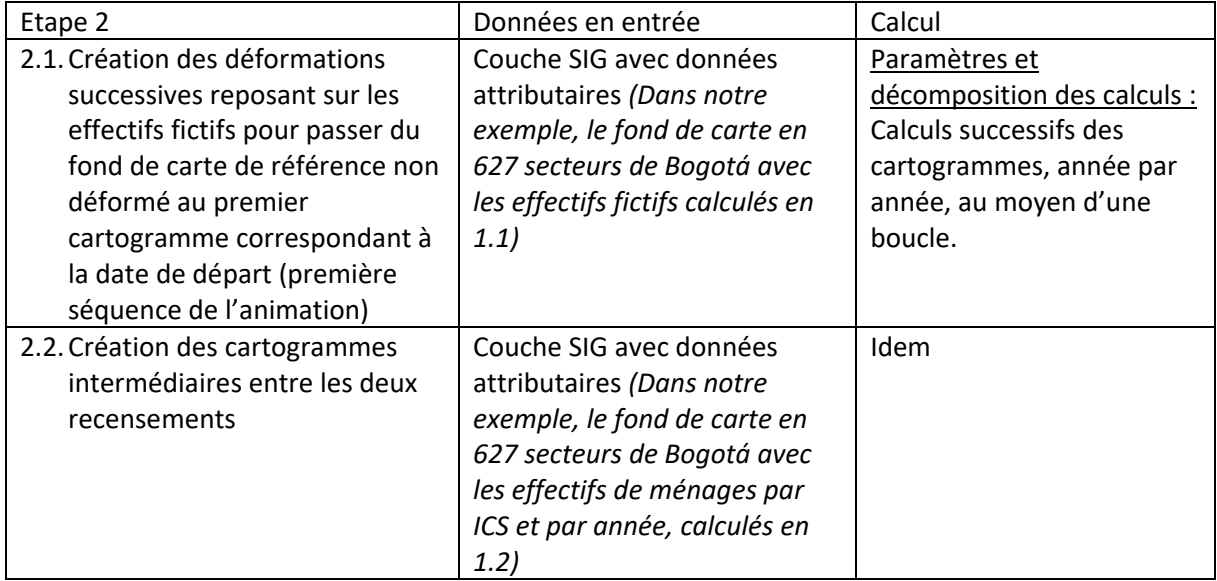

Pour cette deuxième étape, nous utilisons l'outil *Cartogram* disponible dans l'environnement logiciel propriétaire d'ArcGIS que nous exécutons dans l'interface *Model Builder* pour automatiser la production de la série de cartogrammes.

#### Etape 3 - Calcul des surfaces lissées associées aux cartogrammes progressivement déformés

Pour cette troisième étape, nous utilisons également l'interface *Model Builder* d'ArcGIS pour produire en boucle la série de surfaces lissées. Les surfaces lissées apparaissant dans la séquence vidéo en fondu enchaîné sont élaborées manuellement en jouant sur la transparence du lissage.

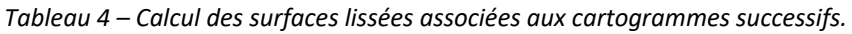

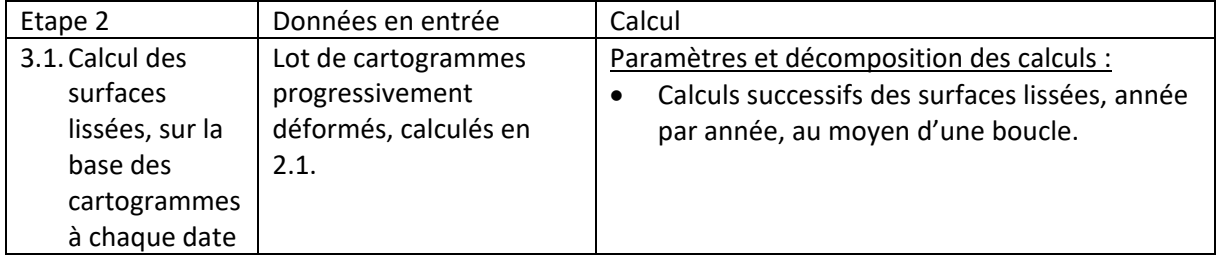

Si le logiciel ArcGIS constitue un environnement qui permet d'implémenter et d'automatiser les traitements précédents, il ne propose en revanche pas la possibilité de créer des séquences animées à partir d'une série de cartogrammes associés à des surfaces lissées. Cela nous conduit à exporter la série de cartes au format image en vue de les assembler dans un utilitaire additionnel.

#### Etape 4 - Création de la séquence animée

Nous assemblons les images des cartogrammes successifs à l'aide d'un utilitaire additionnel en ligne<sup>25</sup>. A titre d'exemple, le cartogramme animé de la carte 4 se compose de 28 images (Figure 3) structurées en quatre séquences :

- La première séquence part du fond de référence initial non déformé des 627 secteurs de Bogota (1 image),
- La deuxième correspond à la déformation progressive du fond de référence initial en vue d'obtenir le cartogramme correspondant au premier recensement de 1993 (5 images),
- La troisième affiche progressivement avec la technique du fondu enchaîné, la représentation lissée de 1993 et sa légende en reprenant la même discrétisation en 10 classes et la même double gradation harmonique que la carte 3 (10 images),
- La quatrième séquence montre l'évolution progressive année par année jusqu'en 2005 (12 images). La taille des unités évolue conjointement avec le lissage spatial.

Pour finir, à l'aide d'un deuxième utilitaire en ligne<sup>26</sup>, nous convertissons le fichier gif animé en format vidéo (format mp4) pour donner la possibilité au lecteur de faire des arrêts sur image et de régler la vitesse de visionnage.

**<sup>.</sup>** <sup>25</sup> <https://gifmaker.org/>

<sup>26</sup> <https://ezgif.com/gif-to-mp4>

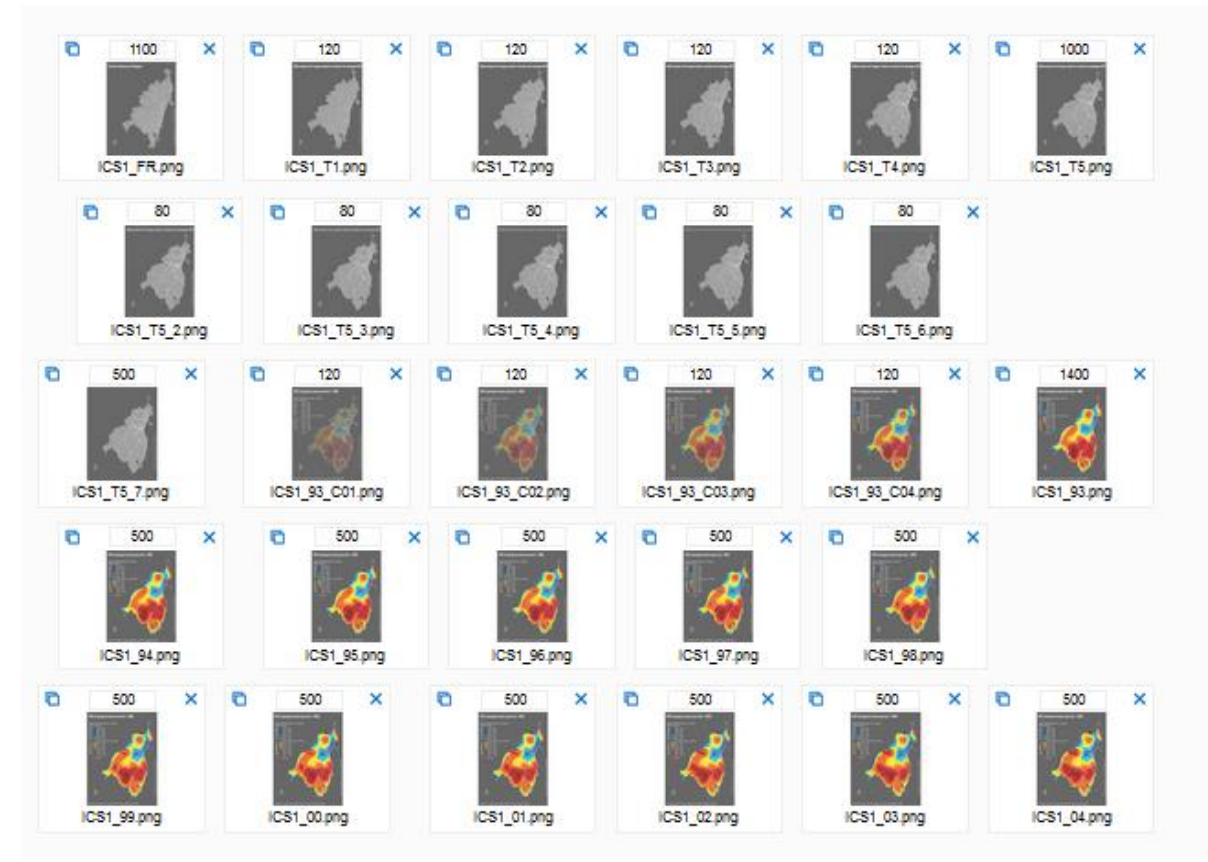

*Figure 3 - Durée d'affichage de chaque image en millisecondes pour la création du GIF animé (carte 4)*

*Source [: https://gifmaker.org/](https://gifmaker.org/)*